# Lecture 7: Training Neural Networks, Part II

Ranjay Krishna, Sarah Pratt

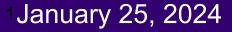

# Administrative: Assignment 2

Lecture 7 - 2

January 25, 2024

Has been released

Due 1/30 11:59pm

- Multi-layer Neural Networks,
- Image Features,
- Optimizers

# Administrative: Assignment 3

Lecture 7 - 3

January 25, 2024

Will be released next week

Due 1/30 11:59pm

- Multi-layer Neural Networks,
- Image Features,
- Optimizers

### Administrative: Fridays

This Friday

### How to design a good course project

Lecture 7 - 4

January 25, 2024

Presenter: Sarah Pratt

### Administrative: Course Project

Lecture 7 - 5

January 25, 2024

Project proposal due 2/06 11:59pm

Come to office hours to talk about your ideas

# Last time: Activation Functions

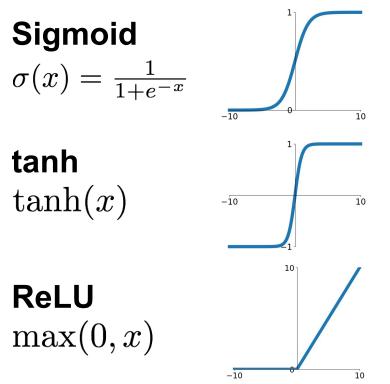

Ranjay Krishna, Sarah Pratt

Leaky ReLU  $\max(0.1x, x)$ 

Lecture 7 - 6

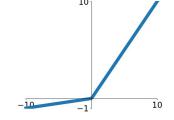

 $\begin{array}{l} \textbf{Maxout} \\ \max(w_1^T x + b_1, w_2^T x + b_2) \end{array}$ 

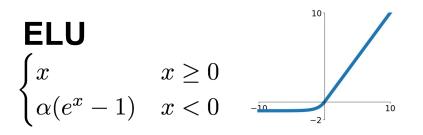

<sup>6</sup>January 25, 2024

# Last time: Activation Functions

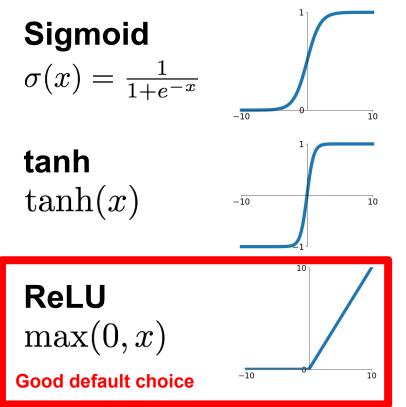

Ranjay Krishna, Sarah Pratt

Leaky ReLU  $\max(0.1x, x)$ 

Lecture 7 - 7

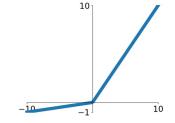

 $\begin{array}{l} \textbf{Maxout} \\ \max(w_1^T x + b_1, w_2^T x + b_2) \end{array}$ 

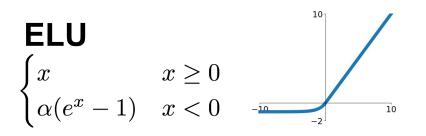

<sup>7</sup>January 25, 2024

# Last time: Weight Initialization

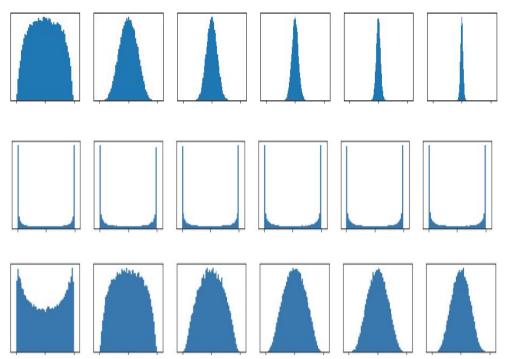

Initialization too small: Activations go to zero, gradients also zero, No learning =(

Initialization too big: Activations saturate (for tanh), Gradients zero, no learning =(

Initialization just right: Nice distribution of activations at all layers, Learning proceeds nicely =)

<sup>8</sup>January 25, 2024

#### Ranjay Krishna, Sarah Pratt

# Last time: Data Preprocessing

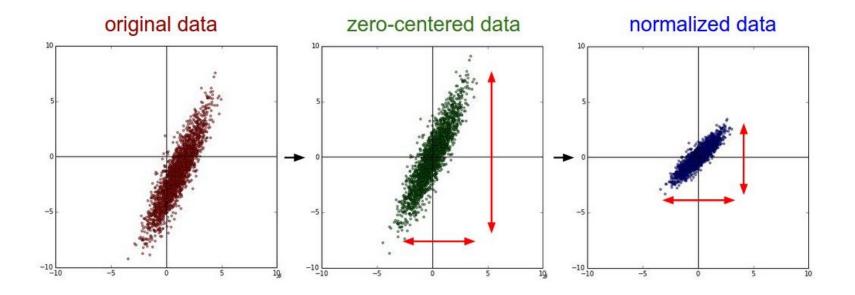

Ranjay Krishna, Sarah Pratt

#### Lecture 7 - 9

### <sup>9</sup>January 25, 2024

### Last Time: Batch Normalization

Input:  $x: N \times D$ 

# Learnable scale and shift parameters:

 $\gamma, \beta: D$ 

Learning  $\gamma = \sigma$ ,  $\beta = \mu$  will recover the identity function!

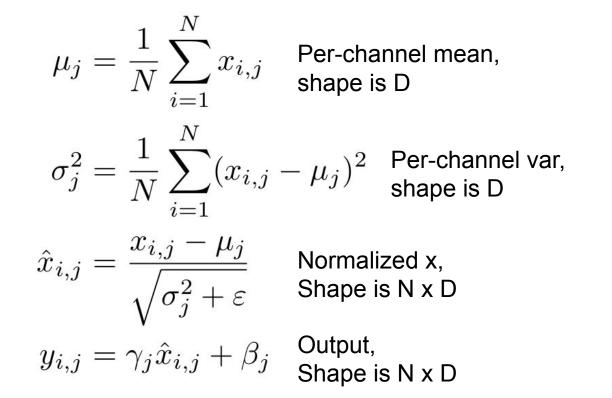

### Ranjay Krishna, Sarah Pratt

#### Lecture 7 - 10

### <sup>10</sup>January 25, 2024

[loffe and Szegedy, 2015]

### **Batch Normalization: Test-Time**

Input:  $x: N \times D$ 

$$\mu_j = \stackrel{({
m Running}) \, {
m average of}}{{
m values \, seen \, during \, training}}$$

Per-channel mean, shape is D

# Learnable scale and shift parameters:

 $\gamma, \beta: D$ 

During testing batchnorm becomes a linear operator! Can be fused with the previous fully-connected or conv layer  $\sigma_j^2 = \ _{
m values\ seen\ during\ training}^2$ 

Per-channel var, shape is D

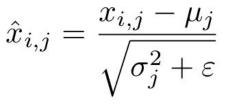

$$y_{i,j} = \gamma_j \hat{x}_{i,j} + \beta_j$$

Normalized x, Shape is N x D

Output, Shape is N x D

#### Ranjay Krishna, Sarah Pratt

#### Lecture 7 - 11

#### <sup>11</sup> January 25, 2024

### **Batch Normalization**

[loffe and Szegedy, 2015]

<sup>12</sup>January 25, 2024

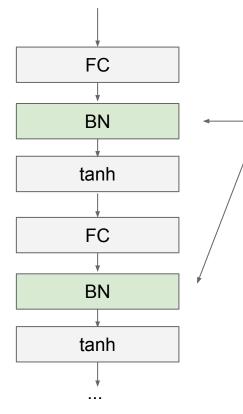

Usually inserted after Fully Connected or Convolutional layers, and before nonlinearity.

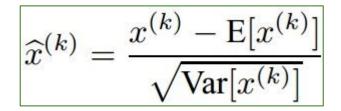

Ranjay Krishna, Sarah Pratt

### **Batch Normalization**

# FC BN tanh FC BN tanh

Ranjay Krishna, Sarah Pratt

### - Makes deep networks **much** easier to train!

- Improves gradient flow
- Allows higher learning rates, faster convergence

[loffe and Szegedy, 2015]

<sup>13</sup>January 25, 2024

- Networks become more robust to initialization
- Acts as regularization during training
- Zero overhead at test-time: can be fused with conv!
- Behaves differently during training and testing: this is a very common source of bugs!

# **Batch Normalization for ConvNets**

Batch Normalization for **fully-connected** networks

Batch Normalization for **convolutional** networks (Spatial Batchnorm, BatchNorm2D)

x: N × Dx: N×C×H×WNormalize $\checkmark$ Normalize $\mu, \sigma$ : 1 × D $\mu, \sigma$ : 1×C×1×1 $\chi, \beta$ : 1 × D $\chi, \beta$ : 1×C×1×1 $\chi = \chi(x-\mu)/\sigma+\beta$  $\chi = \chi(x-\mu)/\sigma+\beta$ 

Ranjay Krishna, Sarah Pratt

Lecture 7 - 14

14 January 25, 2024

# Layer Normalization

Batch Normalization for fully-connected networks

x: N × Dx: N × DNormalize $\checkmark$  $\mu, \sigma: 1 \times D$ Normalize $\gamma, \beta: 1 \times D$  $\gamma, \beta: 1 \times D$  $\gamma = \gamma(x-\mu)/\sigma+\beta$  $\gamma = \gamma(x-\mu)/\sigma+\beta$ 

Lecture 7 - 15

Ba, Kiros, and Hinton, "Layer Normalization", arXiv 2016

### Ranjay Krishna, Sarah Pratt

#### Layer Normalization for

fully-connected networks Same behavior at train and test! Can be used in recurrent networks

<sup>15</sup>January 25, 2024

# **Instance Normalization**

Batch Normalization for convolutional networks

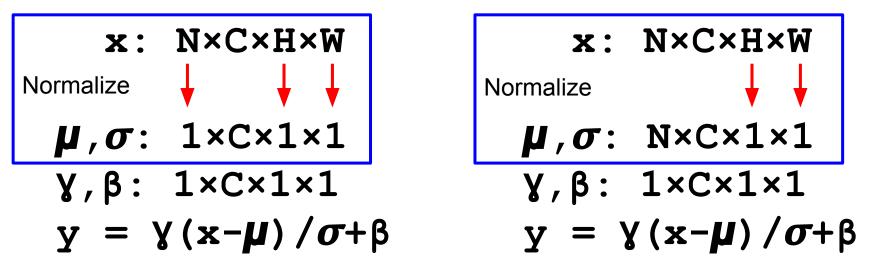

Ulyanov et al, Improved Texture Networks: Maximizing Quality and Diversity in Feed-forward Stylization and Texture Synthesis, CVPR 2017

#### Ranjay Krishna, Sarah Pratt

### Lecture 7 - 16

**Instance Normalization** for

Same behavior at train / test!

<sup>16</sup>January 25, 2024

convolutional networks

## **Comparison of Normalization Layers**

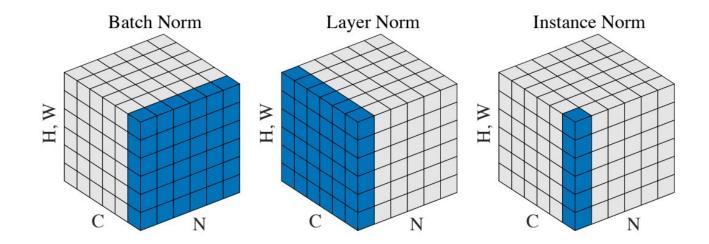

Wu and He, "Group Normalization", ECCV 2018

#### Ranjay Krishna, Sarah Pratt

### Lecture 7 - 17 <sup>17</sup> January 25, 2024

# **Group Normalization**

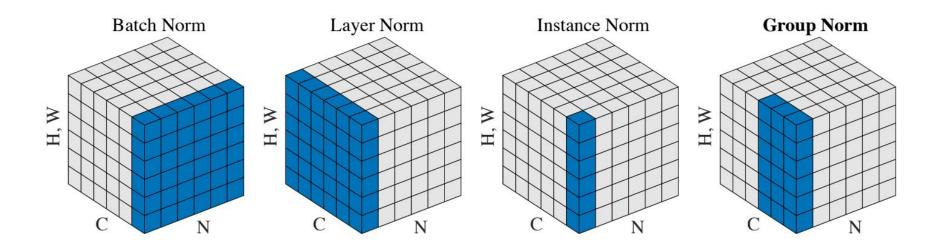

Wu and He, "Group Normalization", ECCV 2018

#### Ranjay Krishna, Sarah Pratt

#### Lecture 7 - <u>18</u>

<sup>18</sup>January 25, 2024

# Today

- Improve your training error:
  - (Fancier) Optimizers
  - Learning rate schedules
- Improve your test error:
  - Regularization
  - Choosing Hyperparameters

Lecture 7 - 19

<sup>19</sup>January 25, 2024

### (Fancier) Optimizers

Ranjay Krishna, Sarah Pratt

### Lecture 7 - 20 20 January 25, 2024

### Optimization

# Vanilla Gradient Descent

while True: weights\_grad = evaluate\_gradient(loss\_fun, data, weights) weights += - step\_size \* weights\_grad # perform parameter update

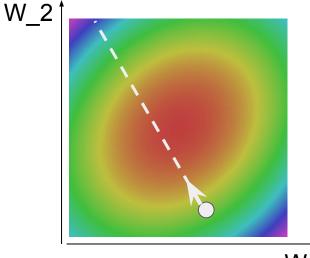

Lecture 7 - 21

W\_1

<sup>21</sup>January 25, 2024

# Optimization: Problem #1 with SGD

What if loss changes quickly in one direction and slowly in another? What does gradient descent do?

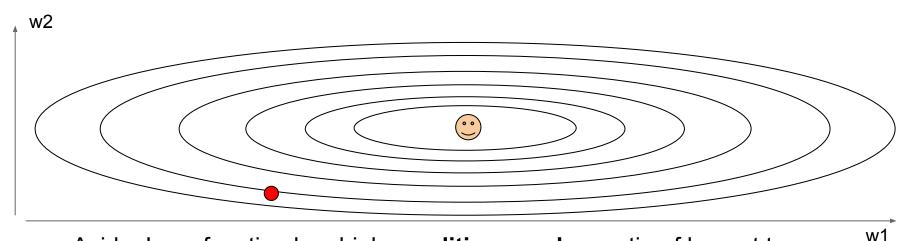

Aside: Loss function has high **condition number**: ratio of largest to smallest singular value of the Hessian matrix is large

#### Ranjay Krishna, Sarah Pratt

### Lecture 7 - 22

<sup>22</sup>January 25, 2024

# Optimization: Problem #1 with SGD

What if loss changes quickly in one direction and slowly in another? What does gradient descent do?

Very slow progress along shallow dimension, jitter along steep direction

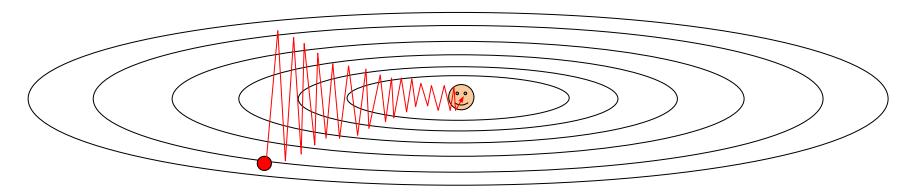

Loss function has high **condition number**: ratio of largest to smallest singular value of the Hessian matrix is large

#### Ranjay Krishna, Sarah Pratt

### Lecture 7 - 23

<sup>23</sup>January 25, 2024

### Optimization: Problem #2 with SGD

What if the loss function has a **local minima** or **saddle point**?

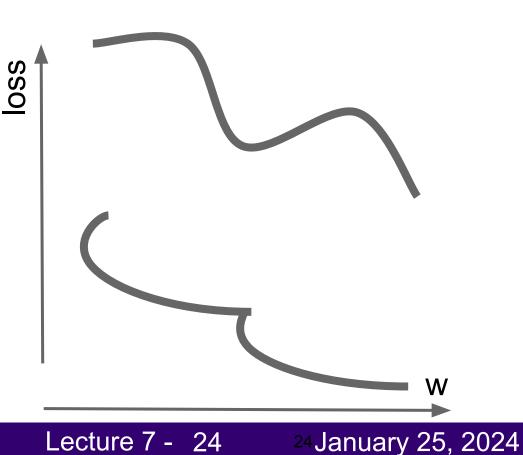

### Optimization: Problem #2 with SGD

What if the loss function has a **local minima** or **saddle point**?

Zero gradient, gradient descent gets stuck

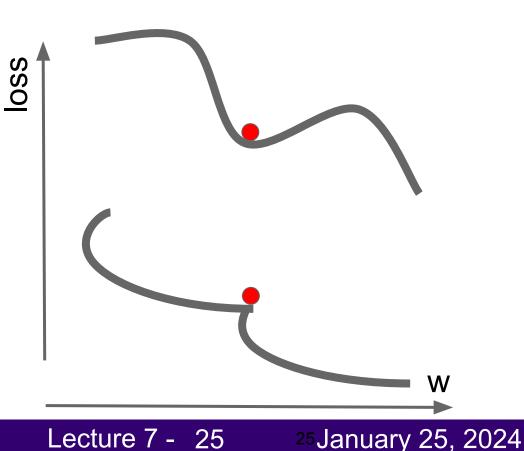

### Optimization: Problem #2 with SGD

What if the loss function has a **local minima** or **saddle point**?

Saddle points much more common in high dimension

Dauphin et al, "Identifying and attacking the saddle point problem in high-dimensional non-convex optimization", NIPS 2014

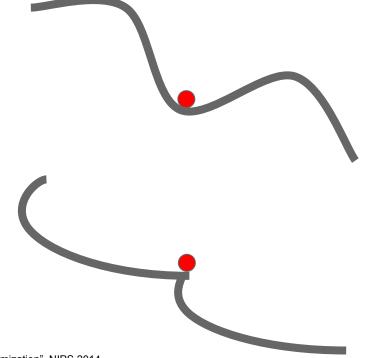

<sup>26</sup>January 25, 2024

Lecture 7 - 26

### Optimization: Problem #3 with SGD

Our gradients come from minibatches so they can be noisy!

$$L(W) = \frac{1}{N} \sum_{i=1}^{N} L_i(x_i, y_i, W)$$

$$\nabla_W L(W) = \frac{1}{N} \sum_{i=1}^N \nabla_W L_i(x_i, y_i, W)$$

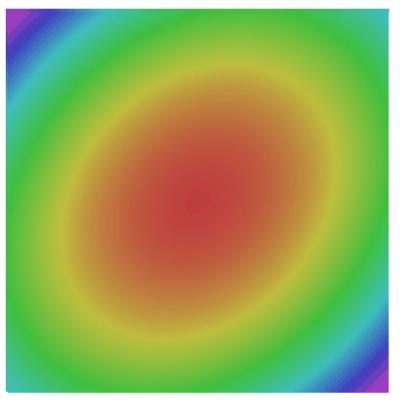

<sup>27</sup>January 25, 2024

#### Ranjay Krishna, Sarah Pratt

# SGD + Momentum

# Local Minima Saddle points Poor Conditioning

### **Gradient Noise**

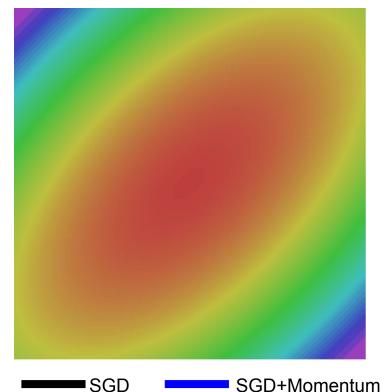

#### Ranjay Krishna, Sarah Pratt

#### Lecture 7 - 28

### <sup>28</sup>January 25, 2024

### SGD: the simple two line update code

### SGD

$$x_{t+1} = x_t - \alpha \nabla f(x_t)$$

while True: dx = compute\_gradient(x) x -= learning\_rate \* dx

Ranjay Krishna, Sarah Pratt

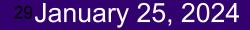

### SGD + Momentum: continue moving in the general direction as the previous iterations SGD SGD+Momentum

$$= x_t - \alpha \nabla f(x_t)$$

 $v_{t+1} = \rho v_t + \nabla f(x_t)$  $x_{t+1} = x_t - \alpha v_{t+1}$ 

<sup>30</sup>January 25, 2024

while True:

 $x_{t+1}$ 

dx = compute\_gradient(x)
x -= learning\_rate \* dx

- Build up "velocity" as a running mean of gradients
- Rho gives "friction"; typically rho=0.9 or 0.99

Sutskever et al, "On the importance of initialization and momentum in deep learning", ICML 2013

### Ranjay Krishna, Sarah Pratt

### SGD + Momentum: continue moving in the general direction as the previous iterations SGD SGD+Momentum

$$x_{t+1} = x_t - \alpha \nabla f(x_t)$$

while True: dx = compute\_gradient(x) x -= learning\_rate \* dx  $v_{t+1} = \rho v_t + \nabla f(x_t)$   $x_{t+1} = x_t - \alpha v_{t+1}$ vx = 0
while True:
dx = compute\_gradient(x)
vx = rho \* vx + dx
x -= learning\_rate \* vx

<sup>31</sup>January 25, 2024

- Build up "velocity" as a running mean of gradients

Lecture 7 - 31

- Rho gives "friction"; typically rho=0.9 or 0.99

Sutskever et al, "On the importance of initialization and momentum in deep learning", ICML 2013

### SGD + Momentum: alternative equivalent formulation

### SGD+Momentum

 $v_{t+1} = \rho v_t - \alpha \nabla f(x_t)$  $x_{t+1} = x_t + v_{t+1}$ 

vx = 0
while True:
 dx = compute\_gradient(x)
 vx = rho \* vx - learning\_rate \* dx
 x += vx

### SGD+Momentum

$$v_{t+1} = \rho v_t + \nabla f(x_t)$$
$$x_{t+1} = x_t - \alpha v_{t+1}$$

vx = 0
while True:
 dx = compute\_gradient(x)
 vx = rho \* vx + dx
 x -= learning\_rate \* vx

<sup>32</sup>January 25, 2024

You may see SGD+Momentum formulated different ways, but they are equivalent - give same sequence of x

Lecture 7 - 32

Sutskever et al, "On the importance of initialization and momentum in deep learning", ICML 2013

# SGD+Momentum

### Momentum update:

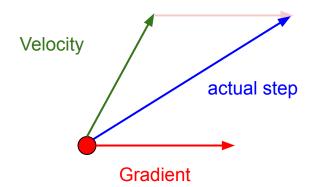

### Combine gradient at current point with velocity to get step used to update weights

Nesterov, "A method of solving a convex programming problem with convergence rate O(1/k^2)", 1983 Nesterov, "Introductory lectures on convex optimization: a basic course", 2004 Sutskever et al, "On the importance of initialization and momentum in deep learning", ICML 2013

### Ranjay Krishna, Sarah Pratt

### Lecture 7 - 33

<sup>33</sup>January 25, 2024

## **Nesterov Momentum**

### Momentum update:

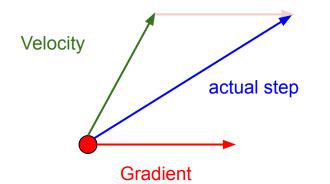

### Nesterov Momentum

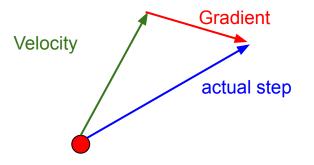

### Combine gradient at current point with velocity to get step used to update weights

Nesterov, "A method of solving a convex programming problem with convergence rate O(1/k^2)", 1983 Nesterov, "Introductory lectures on convex optimization: a basic course", 2004 Sutskever et al, "On the importance of initialization and momentum in deep learning", ICML 2013 "Look ahead" to the point where updating using velocity would take us; compute gradient there and mix it with velocity to get actual update direction

<sup>34</sup>January 25, 2024

### Ranjay Krishna, Sarah Pratt

### **Nesterov Momentum**

$$v_{t+1} = \rho v_t - \alpha \nabla f(x_t + \rho v_t)$$
$$x_{t+1} = x_t + v_{t+1}$$

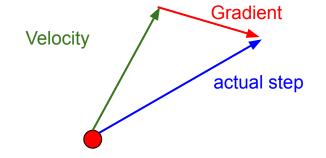

"Look ahead" to the point where updating using velocity would take us; compute gradient there and mix it with velocity to get actual update direction

<sup>35</sup>January 25, 2024

#### Ranjay Krishna, Sarah Pratt

### **Nesterov Momentum**

$$v_{t+1} = \rho v_t - \alpha \nabla f(x_t + \rho v_t)$$
$$x_{t+1} = x_t + v_{t+1}$$

Annoying, usually we want update in terms of  $x_t, \nabla f(x_t)$ 

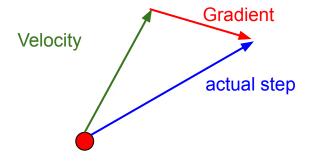

"Look ahead" to the point where updating using velocity would take us; compute gradient there and mix it with velocity to get actual update direction

<sup>36</sup>January 25, 2024

#### Ranjay Krishna, Sarah Pratt

# **Nesterov Momentum**

Change of variables  $\tilde{x}_t = x_t + \rho v_t$ 

$$\begin{aligned} v_{t+1} &= \rho v_t - \alpha \nabla f(x_t + \rho v_t) \\ x_{t+1} &= x_t + v_{t+1} \end{aligned}$$
 Annoying update in

and

Annoying, usually we want update in terms of  $x_t, 
abla f(x_t)$ 

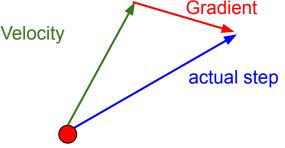

"Look ahead" to the point where updating using velocity would take us; compute gradient there and mix it with velocity to get actual update direction

<sup>37</sup>January 25, 2024

### Ranjay Krishna, Sarah Pratt

rearrange:

# **Nesterov Momentum**

$$v_{t+1} = \rho v_t - \alpha \nabla f(x_t + \rho v_t)$$
$$x_{t+1} = x_t + v_{t+1}$$

Change of variables  $\tilde{x}_t = x_t + \rho v_t$  and rearrange:

$$v_{t+1} = \rho v_t - \alpha \nabla f(\tilde{x}_t) \tilde{x}_{t+1} = \tilde{x}_t - \rho v_t + (1+\rho)v_{t+1} = \tilde{x}_t + v_{t+1} + \rho(v_{t+1} - v_t)$$

Annoying, usually we want update in terms of  $x_t, \nabla f(x_t)$ 

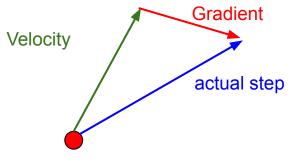

"Look ahead" to the point where updating using velocity would take us; compute gradient there and mix it with velocity to get actual update direction

<sup>38</sup>January 25, 2024

## Ranjay Krishna, Sarah Pratt

# **Nesterov Momentum**

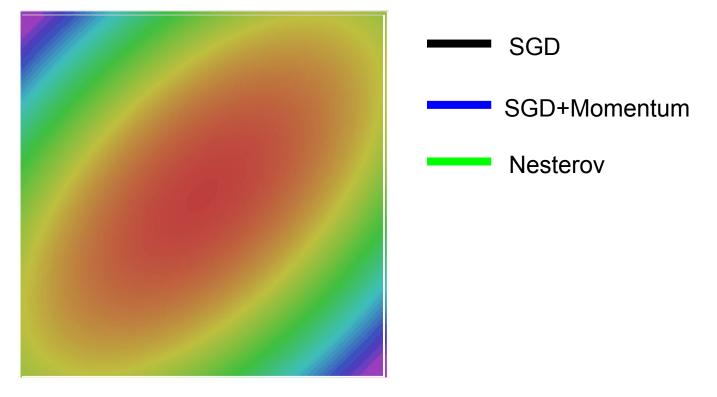

Ranjay Krishna, Sarah Pratt

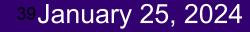

grad\_squared = 0
while True:
 dx = compute\_gradient(x)
 grad\_squared += dx \* dx
 x -= learning\_rate \* dx / (np.sqrt(grad\_squared) + 1e-7)

Added element-wise scaling of the gradient based on the historical sum of squares in each dimension

Lecture 7 - 40

<sup>40</sup>January 25, 2024

"Per-parameter learning rates" or "adaptive learning rates"

Duchi et al, "Adaptive subgradient methods for online learning and stochastic optimization", JMLR 2011

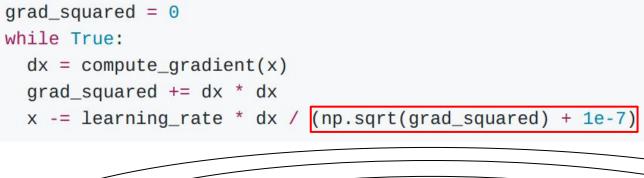

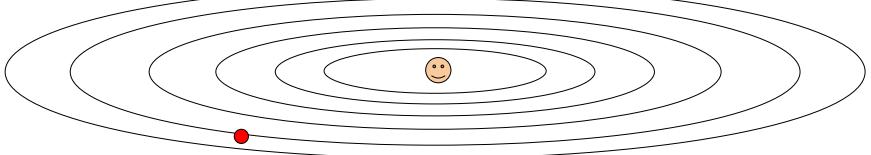

Lecture 7 - 41

41 January 25, 2024

Q: What happens with AdaGrad?

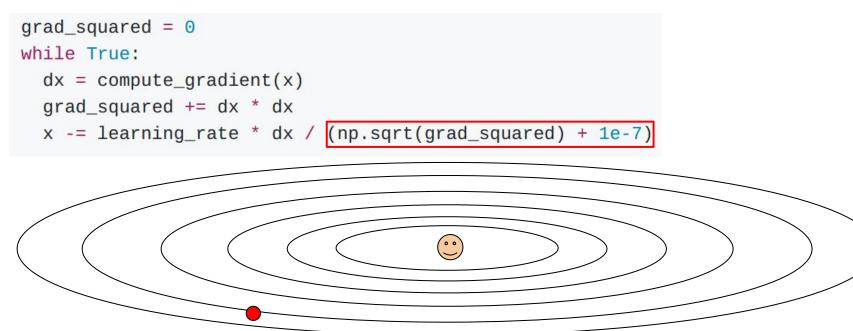

Q: What happens with AdaGrad? Progress

Progress along "steep" directions is damped; progress along "flat" directions is accelerated

<sup>42</sup>January 25, 2024

## Ranjay Krishna, Sarah Pratt

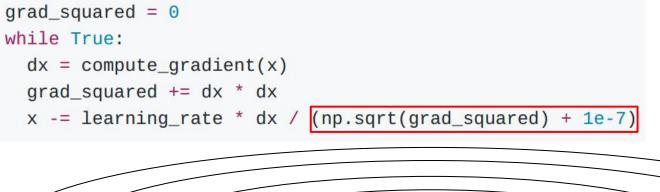

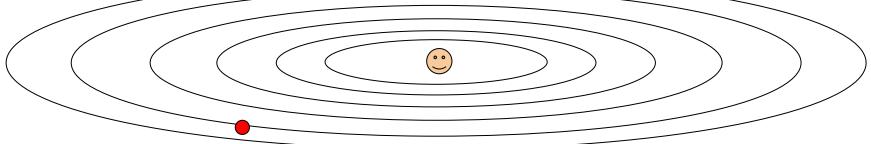

Q2: What happens to the step size over long time?

Ranjay Krishna, Sarah Pratt

Lecture 7 - 43

<sup>43</sup>January 25, 2024

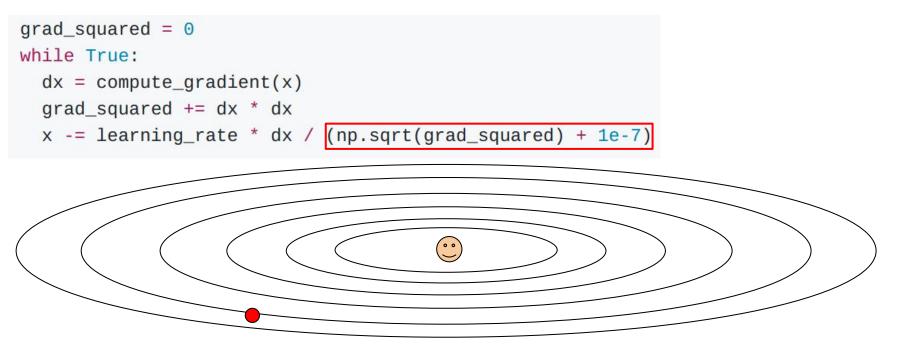

Q2: What happens to the step size over long time? Decays to zero

Ranjay Krishna, Sarah Pratt

Lecture 7 - 44

44 January 25, 2024

# RMSProp: "Leaky AdaGrad"

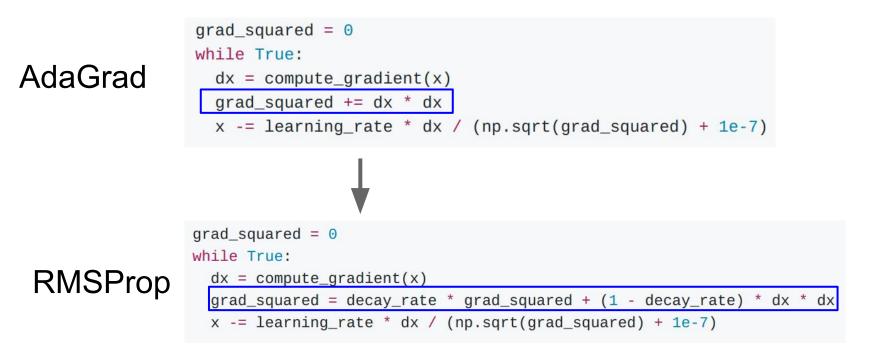

Lecture 7 - 45

<sup>45</sup>January 25, 2024

Tieleman and Hinton, 2012

# **RMSProp**

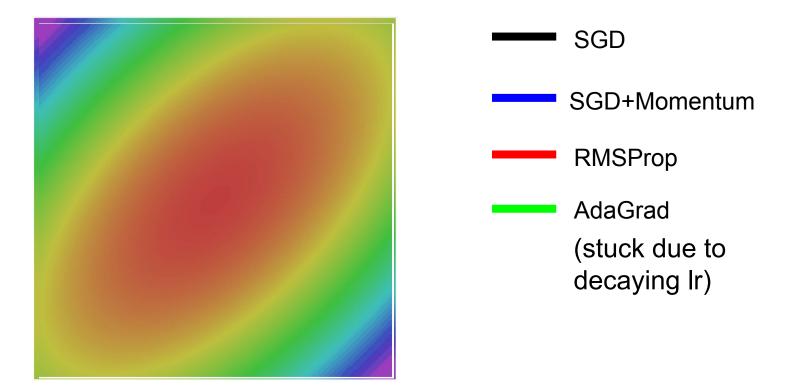

## Ranjay Krishna, Sarah Pratt

## Lecture 7 - 46

# 46 January 25, 2024

# Adam (almost)

```
first_moment = 0
second_moment = 0
while True:
    dx = compute_gradient(x)
    first_moment = beta1 * first_moment + (1 - beta1) * dx
    second_moment = beta2 * second_moment + (1 - beta2) * dx * dx
    x -= learning_rate * first_moment / (np.sqrt(second_moment) + 1e-7))
```

Lecture 7 - 47

47 January 25, 2024

Kingma and Ba, "Adam: A method for stochastic optimization", ICLR 2015

# Adam (almost)

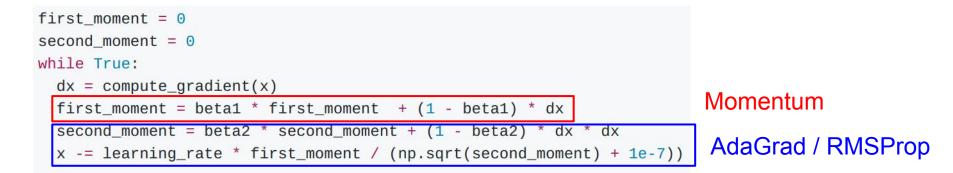

Lecture 7 - 48

<sup>48</sup>January 25, 2024

Sort of like RMSProp with momentum

# Q: What happens at first timestep?

Kingma and Ba, "Adam: A method for stochastic optimization", ICLR 2015

# Adam (full form)

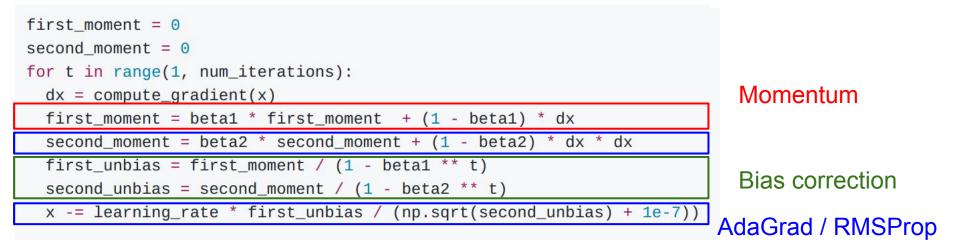

Lecture 7 - 49

<sup>49</sup>January 25, 2024

Bias correction for the fact that first and second moment estimates start at zero

Kingma and Ba, "Adam: A method for stochastic optimization", ICLR 2015

# Adam (full form)

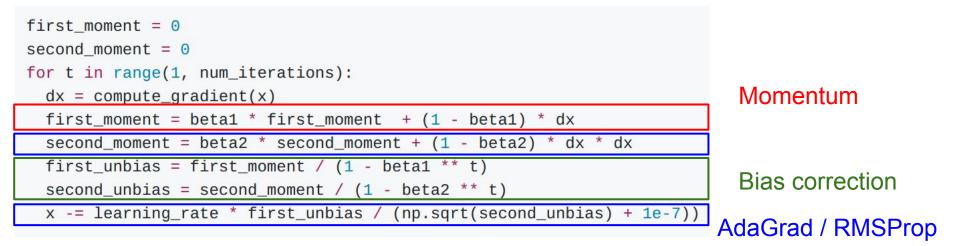

Bias correction for the fact that first and second moment estimates start at zero

Adam with beta1 = 0.9, beta2 = 0.999, and learning\_rate = 1e-3 or 5e-4 is a great starting point for many models!

<sup>50</sup>January 25, 2024

Kingma and Ba, "Adam: A method for stochastic optimization", ICLR 2015

## Ranjay Krishna, Sarah Pratt

# Adam

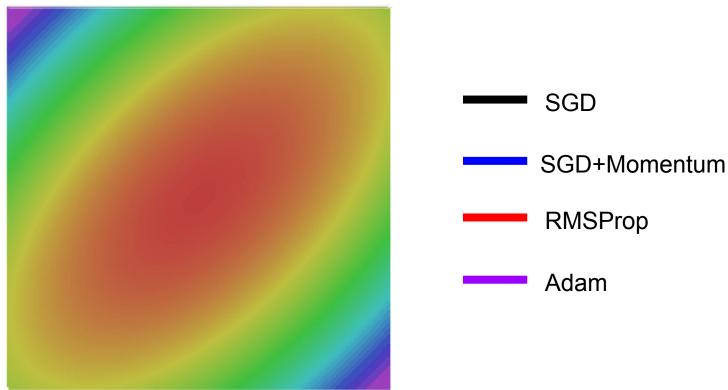

## Ranjay Krishna, Sarah Pratt

## Lecture 7 - 51

# <sup>51</sup>January 25, 2024

# L2 Regularization vs Weight DecayOptimization AlgorithmL2 Regularization $L(w) = L_{data}(w) + L_{reg}(w)$ $L(w) = L_{data}(w) + \lambda |w|^2$ $g_t = \nabla L(w_t)$ $L(w) = L_{data}(w) + \lambda |w|^2$ $g_t = \nabla L(w_t)$ $g_t = \nabla L(w_t) = \nabla L_{data}(w_t) + 2\lambda w_t$ $s_t = optimizer(g_t)$ $s_t = optimizer(g_t)$ $w_{t+1} = w_t - \alpha s_t$ $w_{t+1} = w_t - \alpha s_t$

Lecture 7 - 52

January 25, 2024

# L2 Regularization vs Weight Decay **Optimization Algorithm** $L(w) = L_{data}(w) + L_{reg}(w)$ $g_t = \nabla L(w_t)$ $s_t = optimizer(q_t)$ $w_{t+1} = w_t - \alpha s_t$

L2 Regularization and Weight Decay are equivalent for SGD, SGD+Momentum so people often use the terms interchangeably!

# L2 Regularization $L(w) = L_{data}(w) + \lambda |w|^2$ $g_t = \nabla L(w_t) = \nabla L_{data}(w_t) + 2\lambda w_t$ $s_t = optimizer(q_t)$

$$w_{t+1} = w_t - \alpha s_t$$

Weight Decay  $L(w) = L_{data}(w)$  $g_t = \nabla L_{data}(w_t)$  $s_t = optimizer(q_t) + 2\lambda w_t$  $W_{t+1} = W_t - \alpha S_t$ 

## Ranjay Krishna, Sarah Pratt

#### Lecture 7 - 53 January 25, 2024

# L2 Regularization vs Weight Decay **Optimization Algorithm** $L(w) = L_{data}(w) + L_{reg}(w)$ $g_t = \nabla L(w_t)$ $s_t = optimizer(q_t)$ $w_{t+1} = w_t - \alpha s_t$

L2 Regularization and Weight Decay are equivalent for SGD, SGD+Momentum so people often use the terms interchangeably!

But they are not the same for adaptive methods (AdaGrad, RMSProp, Adam, etc)

# L2 Regularization $L(w) = L_{data}(w) + \lambda |w|^2$

$$g_{t} = \nabla L(w_{t}) = \nabla L_{data}(w_{t}) + 2\lambda w_{t}$$
  

$$s_{t} = optimizer(g_{t})$$
  

$$w_{t+1} = w_{t} - \alpha s_{t}$$

Weight Decay  $L(w) = L_{data}(w)$  $g_t = \nabla L_{data}(w_t)$  $s_t = optimizer(q_t) + 2\lambda w_t$  $w_{t+1} = w_t - \alpha s_t$ 

## Ranjay Krishna, Sarah Pratt

#### Lecture 7 - 54 January 25, 2024

# AdamW: Decoupled Weight Decay

Algorithm 2 Adam with L<sub>2</sub> regularization and Adam with decoupled weight decay (AdamW)

- 1: given  $\alpha = 0.001, \beta_1 = 0.9, \beta_2 = 0.999, \epsilon = 10^{-8}, \lambda \in \mathbb{R}$
- 2: initialize time step  $t \leftarrow 0$ , parameter vector  $\boldsymbol{\theta}_{t=0} \in \mathbb{R}^n$ , first moment vector  $\boldsymbol{m}_{t=0} \leftarrow \boldsymbol{\theta}$ , second moment vector  $\boldsymbol{v}_{t=0} \leftarrow \boldsymbol{\theta}$ , schedule multiplier  $\eta_{t=0} \in \mathbb{R}$
- 3: repeat
- 4:  $t \leftarrow t+1$
- 5:  $\nabla f_t(\boldsymbol{\theta}_{t-1}) \leftarrow \text{SelectBatch}(\boldsymbol{\theta}_{t-1})$
- 6:  $\boldsymbol{g}_t \leftarrow \nabla f_t(\boldsymbol{\theta}_{t-1}) + \lambda \boldsymbol{\theta}_{t-1}$
- 7:  $\boldsymbol{m}_t \leftarrow \beta_1 \boldsymbol{m}_{t-1} + (1-\beta_1) \boldsymbol{g}_t$
- 8:  $\mathbf{v}_t \leftarrow \beta_2 \mathbf{v}_{t-1} + (1 \beta_2) \mathbf{g}_t^2$ 9:  $\hat{\mathbf{m}}_t \leftarrow \mathbf{m}_t / (1 - \beta_1^t)$
- 9:  $m_t \leftarrow m_t/(1-\beta_1)$
- 10:  $\hat{\mathbf{v}}_t \leftarrow \mathbf{v}_t / (1 \beta_2^t)$
- 11:  $\eta_t \leftarrow \text{SetScheduleMultiplier}(t)$
- 12:  $\boldsymbol{\theta}_t \leftarrow \boldsymbol{\theta}_{t-1} \eta_t \left( \alpha \hat{\boldsymbol{w}}_t / (\sqrt{\hat{\boldsymbol{v}}_t} + \epsilon) + \lambda \boldsymbol{\theta}_{t-1} \right)$
- 13: **until** stopping criterion is met
- 14: return optimized parameters  $\theta_t$

## ▷ select batch and return the corresponding gradient

▷ here and below all operations are element-wise

 $\triangleright \beta_1$  is taken to the power of t

 $\triangleright \beta_2$  is taken to the power of t

▷ can be fixed, decay, or also be used for warm restarts

# Lecture 7 - 55 55 January 25, 2024

# **First-Order Optimization**

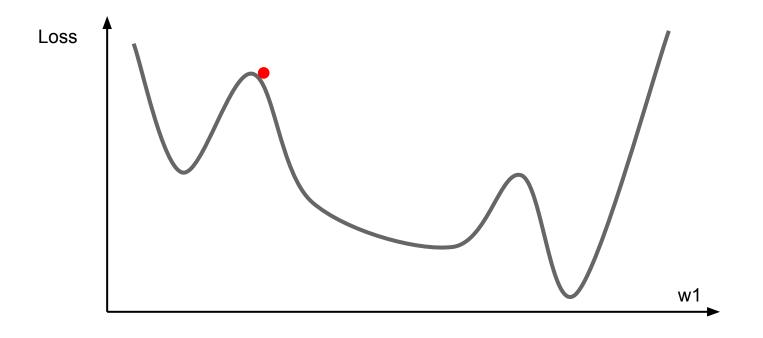

Ranjay Krishna, Sarah Pratt

## Lecture 7 - 56

<sup>56</sup>January 25, 2024

# **First-Order Optimization**

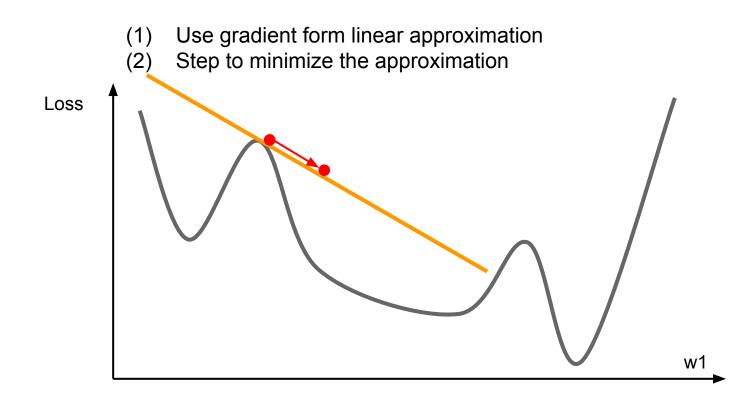

Ranjay Krishna, Sarah Pratt

## Lecture 7 - 57

<sup>57</sup>January 25, 2024

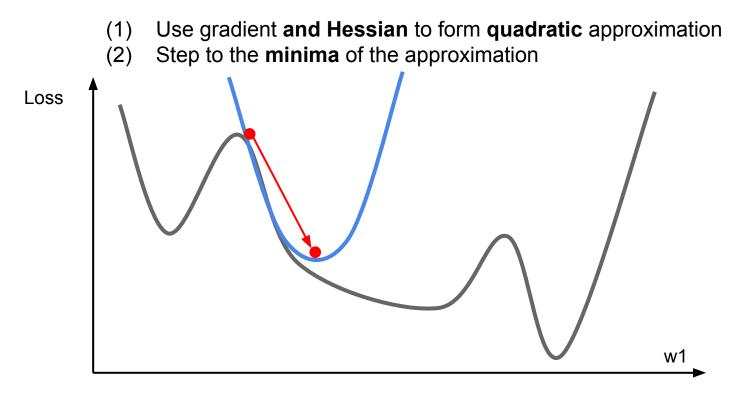

Ranjay Krishna, Sarah Pratt

## Lecture 7 - 58

<sup>58</sup>January 25, 2024

second-order Taylor expansion:

$$L(\theta) \approx L(\theta_0) + (\theta - \theta_0)^T \nabla_{\theta} L(\theta_0) + \frac{1}{2} (\theta - \theta_0)^T H(\theta - \theta_0)$$

Solving for the critical point we obtain the Newton parameter update:

$$\theta^* = \theta_0 - H^{-1} \nabla_\theta L(\theta_0)$$

# Q: Why is this bad for deep learning?

Ranjay Krishna, Sarah Pratt

## Lecture 7 - 59

<sup>59</sup>January 25, 2024

second-order Taylor expansion:

$$L(\theta) \approx L(\theta_0) + (\theta - \theta_0)^T \nabla_{\theta} L(\theta_0) + \frac{1}{2} (\theta - \theta_0)^T H(\theta - \theta_0)$$

Solving for the critical point we obtain the Newton parameter update:

$$\theta^* = \theta_0 - H^{-1} \nabla_\theta L(\theta_0)$$

Hessian has O(N<sup>2</sup>) elements Inverting takes O(N<sup>3</sup>) N = (Tens or Hundreds of) Millions

<sup>60</sup>January 25, 2024

Q: Why is this bad for deep learning?

Ranjay Krishna, Sarah Pratt

$$\theta^* = \theta_0 - H^{-1} \nabla_\theta L(\theta_0)$$

<sup>61</sup>January 25, 2024

 Quasi-Newton methods (BGFS most popular): instead of inverting the Hessian (O(n^3)), approximate inverse Hessian with rank 1 updates over time (O(n^2) each).

Lecture 7 - 61

- L-BFGS (Limited memory BFGS): Does not form/store the full inverse Hessian.

# L-BFGS

- Usually works very well in full batch, deterministic mode i.e. if you have a single, deterministic f(x) then L-BFGS will probably work very nicely
- Does not transfer very well to mini-batch setting. Gives bad results. Adapting second-order methods to large-scale, stochastic setting is an active area of research.

Lecture 7 - 62

<sup>62</sup>January 25, 2024

Le et al, "On optimization methods for deep learning, ICML 2011" Ba et al, "Distributed second-order optimization using Kronecker-factored approximations", ICLR 2017

# In practice:

- AdamW should probably be your "default" optimizer for new problems
- Adam is a good second choice in many cases; it often works ok even with constant learning rate
- SGD+Momentum can outperform Adam but may require more tuning of LR and schedule
  - Try cosine schedule, very few hyperparameters!

Lecture 7 - 63

<sup>63</sup>January 25, 2024

# Learning rate schedules

January 25, 2024

Lecture 7 - 64 64

# SGD, SGD+Momentum, Adagrad, RMSProp, Adam all have **learning rate** as a hyperparameter.

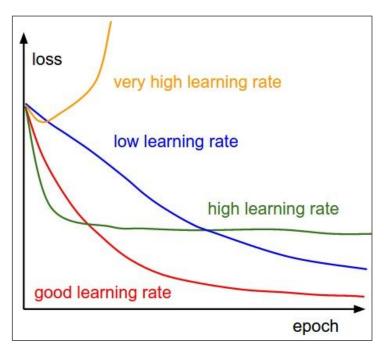

Q: Which one of these learning rates is best to use?

## Ranjay Krishna, Sarah Pratt

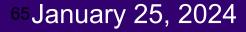

SGD, SGD+Momentum, Adagrad, RMSProp, Adam all have **learning rate** as a hyperparameter.

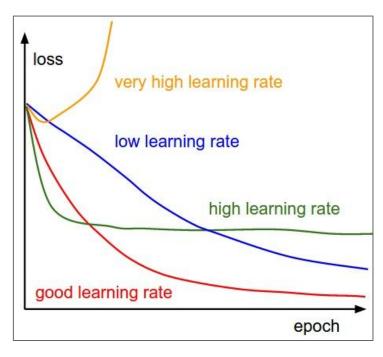

Q: Which one of these learning rates is best to use?

A: In reality, all of these are good learning rates.

<sup>66</sup>January 25, 2024

## Ranjay Krishna, Sarah Pratt

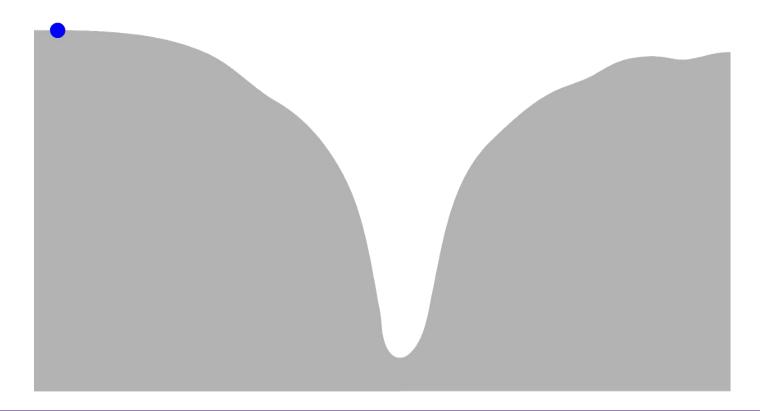

Ranjay Krishna, Sarah Pratt

## Lecture 7 - 67

<sup>67</sup>January 25, 2024

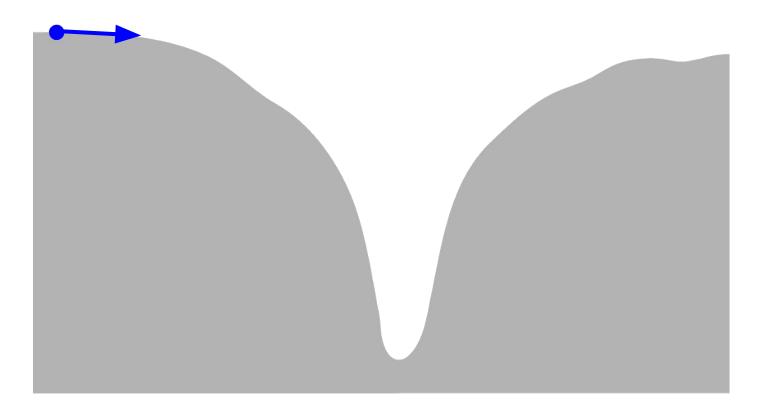

Ranjay Krishna, Sarah Pratt

## Lecture 7 - 68

<sup>68</sup>January 25, 2024

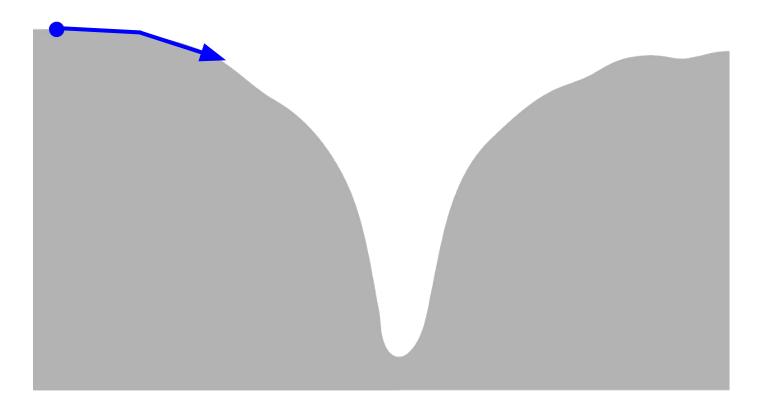

Ranjay Krishna, Sarah Pratt

## Lecture 7 - 69

<sup>69</sup>January 25, 2024

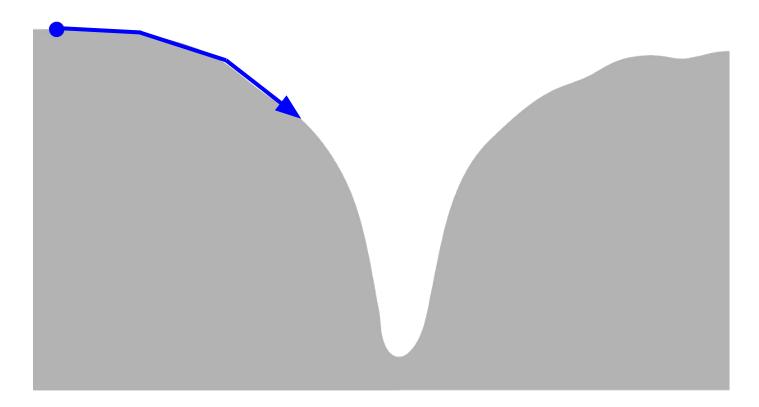

Ranjay Krishna, Sarah Pratt

## Lecture 7 - 70

<sup>70</sup>January 25, 2024

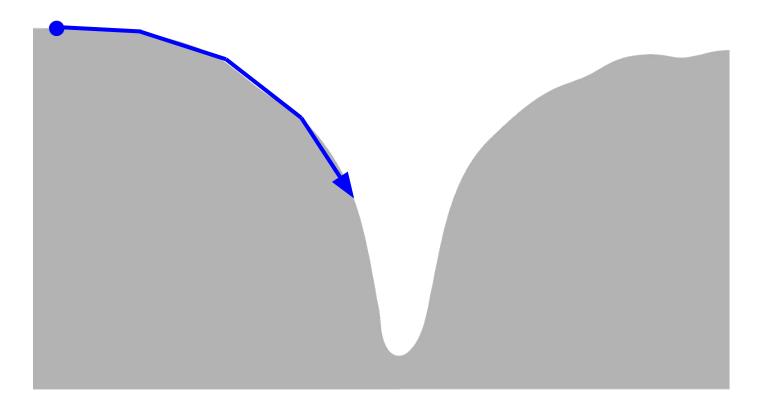

Ranjay Krishna, Sarah Pratt

# Lecture 7 - 71 71 January 25, 2024

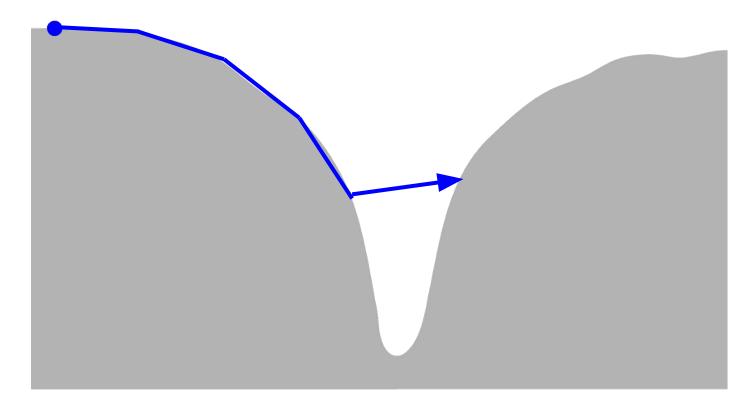

Ranjay Krishna, Sarah Pratt

## Lecture 7 - 72

72 January 25, 2024

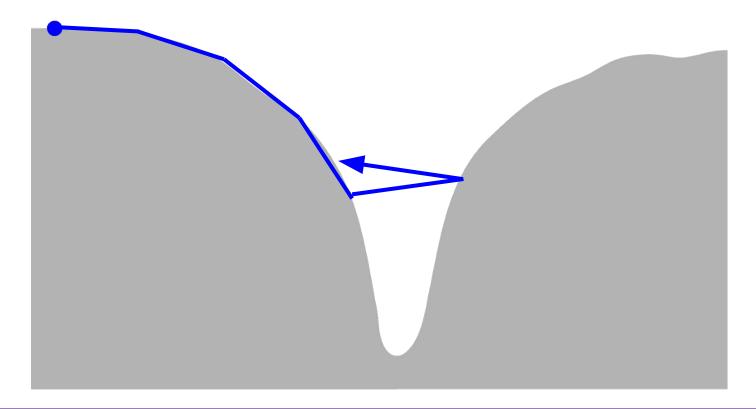

Ranjay Krishna, Sarah Pratt

#### Lecture 7 - 73

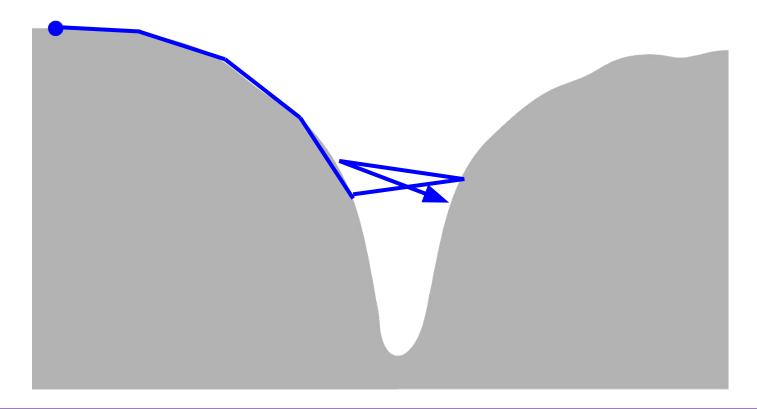

Ranjay Krishna, Sarah Pratt

#### Lecture 7 - 74

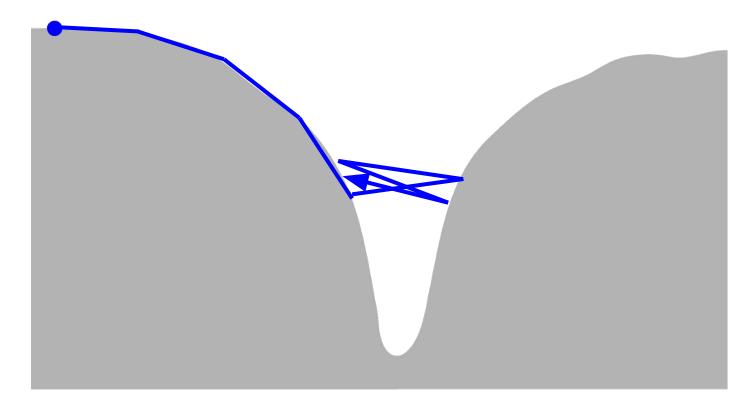

Ranjay Krishna, Sarah Pratt

#### Lecture 7 - 75

### Learning rate decays over time

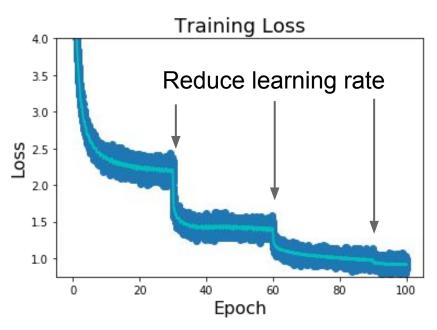

**Step:** Reduce learning rate at a few fixed points. E.g. for ResNets, multiply LR by 0.1 after epochs 30, 60, and 90.

#### Ranjay Krishna, Sarah Pratt

#### Lecture 7 - 76

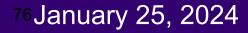

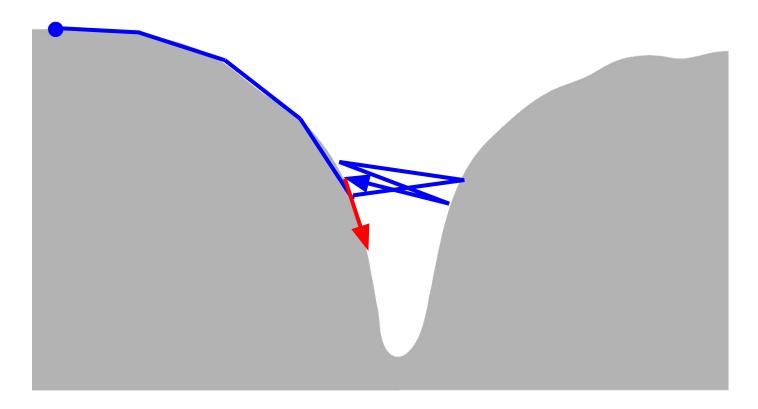

Ranjay Krishna, Sarah Pratt

### Lecture 7 - 77 77 January 25, 2024

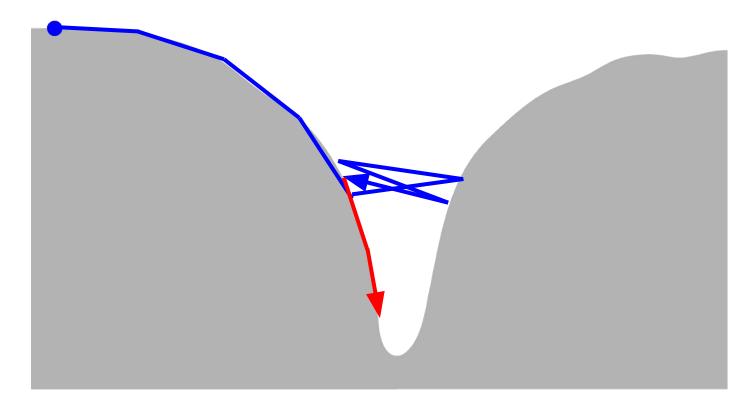

Ranjay Krishna, Sarah Pratt

#### Lecture 7 - 78

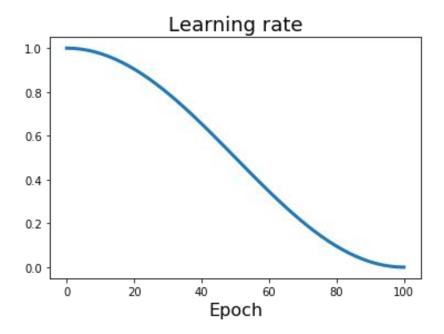

Loshchilov and Hutter, "SGDR: Stochastic Gradient Descent with Warm Restarts", ICLR 2017 Radford et al, "Improving Language Understanding by Generative Pre-Training", 2018 Feichtenhofer et al, "SlowFast Networks for Video Recognition", arXiv 2018 Child at al, "Generating Long Sequences with Sparse Transformers", arXiv 2019

**Step:** Reduce learning rate at a few fixed points. E.g. for ResNets, multiply LR by 0.1 after epochs 30, 60, and 90.

Cosine: 
$$\alpha_t = \frac{1}{2} \alpha_0 \left( 1 + \cos(t\pi/T) \right)$$

 $\alpha_0$  : Initial learning rate

- $lpha_t$  : Learning rate at epoch t
  - T: Total number of epochs

### Ranjay Krishna, Sarah Pratt

### Lecture 7 - 79

### <sup>79</sup>January 25, 2024

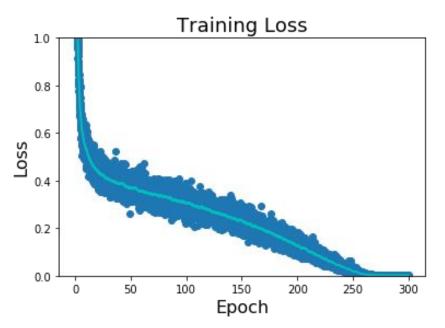

Loshchilov and Hutter, "SGDR: Stochastic Gradient Descent with Warm Restarts", ICLR 2017 Radford et al, "Improving Language Understanding by Generative Pre-Training", 2018 Feichtenhofer et al, "SlowFast Networks for Video Recognition", arXiv 2018 Child at al, "Generating Long Sequences with Sparse Transformers", arXiv 2019

**Step:** Reduce learning rate at a few fixed points. E.g. for ResNets, multiply LR by 0.1 after epochs 30, 60, and 90.

Cosine: 
$$\alpha_t = \frac{1}{2} \alpha_0 \left( 1 + \cos(t\pi/T) \right)$$

 $\alpha_0$  : Initial learning rate

- $lpha_t$  : Learning rate at epoch t
  - T: Total number of epochs

### Ranjay Krishna, Sarah Pratt

### Lecture 7 - 80

### <sup>80</sup>January 25, 2024

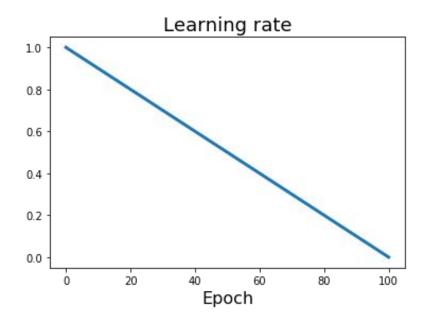

Devlin et al, "BERT: Pre-training of Deep Bidirectional Transformers for Language Understanding", 2018

**Step:** Reduce learning rate at a few fixed points. E.g. for ResNets, multiply LR by 0.1 after epochs 30, 60, and 90.

Cosine: 
$$\alpha_t = \frac{1}{2}\alpha_0 \left(1 + \cos(t\pi/T)\right)$$

inear: 
$$\alpha_t = \alpha_0(1 - t/T)$$

 $lpha_0$  : Initial learning rate

- $lpha_t$  : Learning rate at epoch t
- T: Total number of epochs

### Ranjay Krishna, Sarah Pratt

### Lecture 7 - 8<u>1</u>

### <sup>81</sup>January 25, 2024

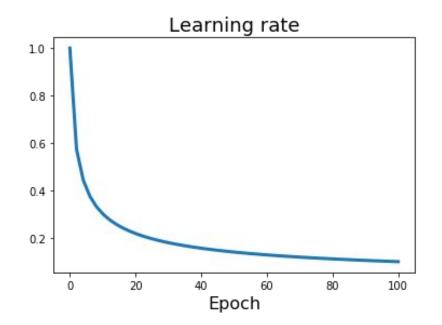

**Step:** Reduce learning rate at a few fixed points. E.g. for ResNets, multiply LR by 0.1 after epochs 30, 60, and 90.

Cosine: 
$$\alpha_t = \frac{1}{2} \alpha_0 \left(1 + \cos(t\pi/T)\right)$$
  
Linear:  $\alpha_t = \alpha_0 (1 - t/T)$ 

Inverse sqrt: 
$$\alpha_t = \alpha_0/\sqrt{t}$$

 $lpha_0$  : Initial learning rate  $lpha_t$  : Learning rate at epoch t T : Total number of epochs

Vaswani et al, "Attention is all you need", NIPS 2017

#### Ranjay Krishna, Sarah Pratt

### Lecture 7 - 82

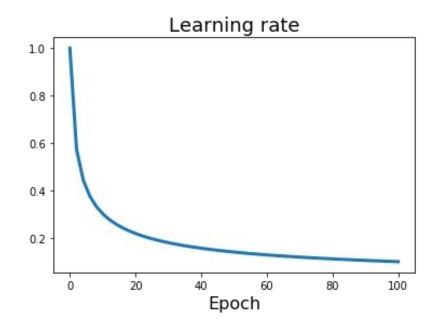

**Step:** Reduce learning rate at a few fixed points. E.g. for ResNets, multiply LR by 0.1 after epochs 30, 60, and 90.

<sup>83</sup>January 25, 2024

Cosine: 
$$\alpha_t = \frac{1}{2} \alpha_0 \left(1 + \cos(t\pi/T)\right)$$
  
Linear:  $\alpha_t = \alpha_0 (1 - t/T)$   
Inverse sqrt:  $\alpha_t = \alpha_0 / \sqrt{t}$ 

Constant:  $\alpha_t = \alpha_0$ 

Vaswani et al, "Attention is all you need", NIPS 2017

#### Ranjay Krishna, Sarah Pratt

#### Lecture 7 - 83

## Learning Rate Decay: Linear Warmup

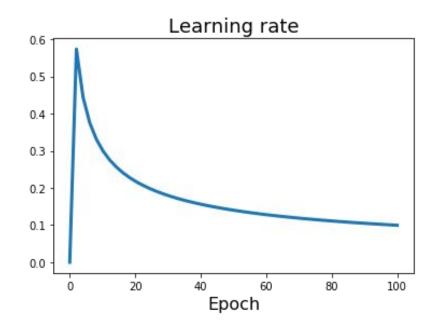

High initial learning rates can make loss explode; linearly increasing learning rate from 0 over the first ~5000 iterations can prevent this

Empirical rule of thumb: If you increase the batch size by N, also scale the initial learning rate by N

<sup>84</sup>January 25, 2024

Lecture 7 - 84

Goyal et al, "Accurate, Large Minibatch SGD: Training ImageNet in 1 Hour", arXiv 2017

with cosine and warmup

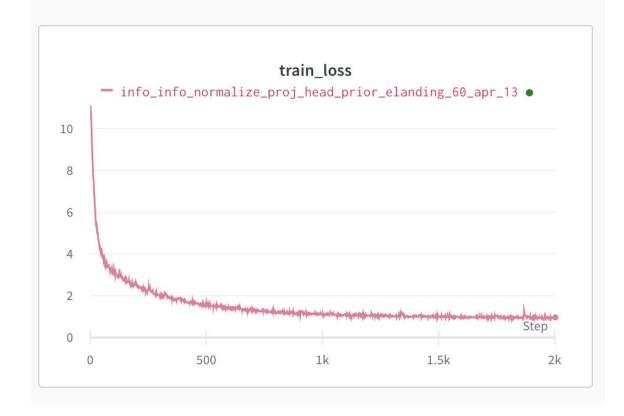

Ranjay Krishna, Sarah Pratt

#### Lecture 7 - 85

### Improve test error

January 25, 2024

Lecture 7 - 86

## **Beyond Training Error**

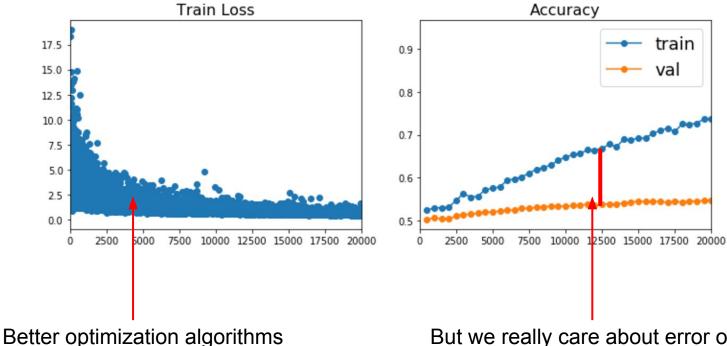

help reduce training loss

But we really care about error on new data - how to reduce the gap?

<sup>87</sup>January 25, 2024

#### Ranjay Krishna, Sarah Pratt

#### Lecture 7 - 87

## Early Stopping: Always do this

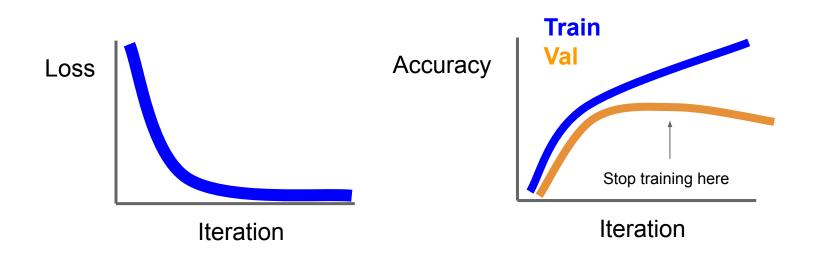

Stop training the model when accuracy on the validation set decreases Or train for a long time, but always keep track of the model snapshot that worked best on val

#### Ranjay Krishna, Sarah Pratt

### Lecture 7 - 88

<sup>88</sup>January 25, 2024

### Model Ensembles

- 1. Train multiple independent models
- 2. At test time average their results

(Take average of predicted probability distributions, then choose argmax)

Lecture 7 - 89

<sup>89</sup>January 25, 2024

### Enjoy 2% extra performance

### How to improve single-model performance?

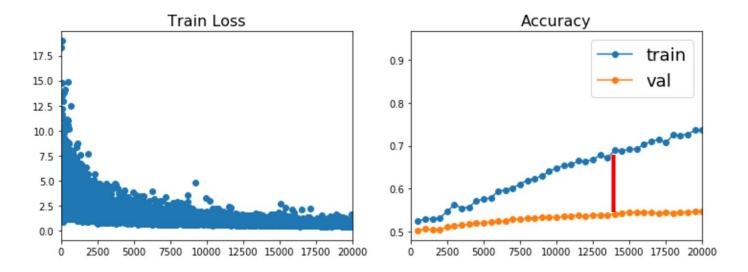

### Regularization

#### Ranjay Krishna, Sarah Pratt

#### Lecture 7 - 90

<sup>90</sup>January 25, 2024

### Regularization: Add term to loss

$$L = rac{1}{N} \sum_{i=1}^{N} \sum_{j 
eq y_i} \max(0, f(x_i; W)_j - f(x_i; W)_{y_i} + 1) + \lambda R(W)$$

In common use:L2 regularization $R(W) = \sum_k \sum_l W_{k,l}^2$  (Weight decay)L1 regularization $R(W) = \sum_k \sum_l |W_{k,l}|$ Elastic net (L1 + L2) $R(W) = \sum_k \sum_l \beta W_{k,l}^2 + |W_{k,l}|$ 

Ranjay Krishna, Sarah Pratt

Lecture 7 - 91

In each forward pass, randomly set some neurons to zero Probability of dropping is a hyperparameter; 0.5 is common

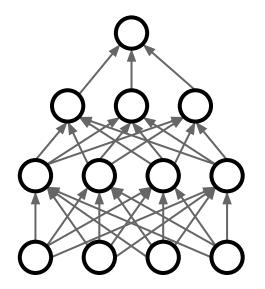

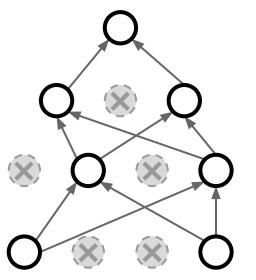

<sup>92</sup>January 25, 2024

Lecture 7 - 92

Srivastava et al, "Dropout: A simple way to prevent neural networks from overfitting", JMLR 2014

p = 0.5 # probability of keeping a unit active. higher = less dropout

```
def train_step(X):
    """ X contains the data """
```

```
# forward pass for example 3-layer neural network
H1 = np.maximum(0, np.dot(W1, X) + b1)
U1 = np.random.rand(*H1.shape)
```

# backward pass: compute gradients... (not shown)
# perform parameter update... (not shown)

Example forward pass with a 3-layer network using dropout

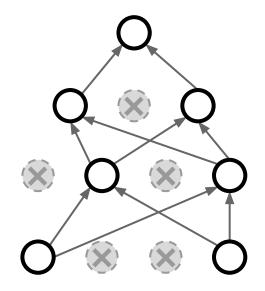

### Ranjay Krishna, Sarah Pratt

### Lecture 7 - 93

How can this possibly be a good idea?

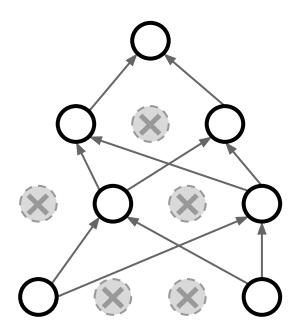

Forces the network to have a redundant representation; Prevents co-adaptation of features

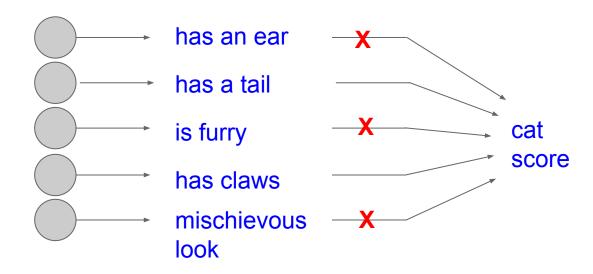

94 January 25, 2024

Ranjay Krishna, Sarah Pratt

#### Lecture 7 - 94

How can this possibly be a good idea?

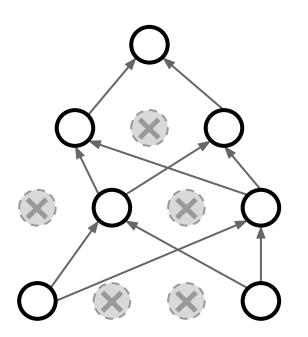

Another interpretation:

Dropout is training a large **ensemble** of models (that share parameters).

Each binary mask is one model

An FC layer with 4096 units has  $2^{4096} \sim 10^{1233}$  possible masks! Only ~  $10^{82}$  atoms in the universe...

95 January 25, 2024

Ranjay Krishna, Sarah Pratt

#### Lecture 7 - 95

Dropout makes our output random!

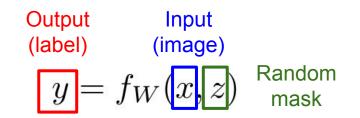

96 January 25, 2024

Want to "average out" the randomness at test-time

$$y = f(x) = E_z \left[ f(x, z) \right] = \int p(z) f(x, z) dz$$

Lecture 7 - 96

But this integral seems hard ...

Want to approximate the integral

$$y = f(x) = E_z \left[ f(x, z) \right] = \int p(z) f(x, z) dz$$

97 January 25, 2024

Lecture 7 - 97

Consider a single neuron.

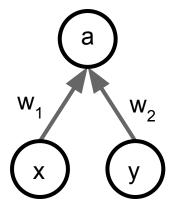

Want to approximate the integral

$$y = f(x) = E_z [f(x, z)] = \int p(z) f(x, z) dz$$

98 January 25, 2024

Consider a single neuron.

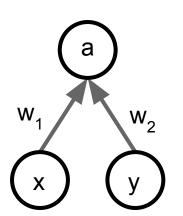

At test time we have: 
$$E\left[a
ight]=w_{1}x+w_{2}y_{3}$$

Lecture 7 - 98

Want to approximate the integral

$$y = f(x) = E_z [f(x, z)] = \int p(z)f(x, z)dz$$

Consider a single neuron.

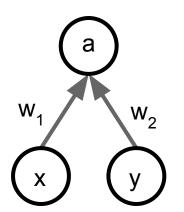

At test time we have:  $E[a] = w_1 x + w_2 y$ During training we have:  $E[a] = \frac{1}{4}(w_1 x + w_2 y) + \frac{1}{4}(w_1 x + w_2 0)$  $+ \frac{1}{4}(w_1 0 + w_2 0) + \frac{1}{4}(w_1 0 + w_2 y)$  $= \frac{1}{2}(w_1 x + w_2 y)$ 

<sup>99</sup>January 25, 2024

#### Ranjay Krishna, Sarah Pratt

### Lecture 7 - 99

Want to approximate the integral

$$y = f(x) = E_z [f(x, z)] = \int p(z) f(x, z) dz$$

Consider a single neuron.

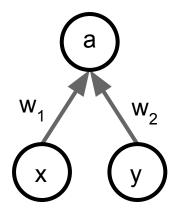

At test time we have:  $E[a] = w_1 x + w_2 y$ During training we have:  $E[a] = \frac{1}{4}(w_1 x + w_2 y) + \frac{1}{4}(w_1 x + w_2 0)$  $+ \frac{1}{4}(w_1 0 + w_2 0) + \frac{1}{4}(w_1 0 + w_2 y)$ 

At test time, **multiply** by dropout probability

$$= \frac{1}{2}(w_1x + w_2y)$$

#### Ranjay Krishna, Sarah Pratt

### Lecture 7 - 100 <sup>100</sup> January 25, 2024

```
def predict(X):
```

```
# ensembled forward pass
H1 = np.maximum(0, np.dot(W1, X) + b1) * p # NOTE: scale the activations
H2 = np.maximum(0, np.dot(W2, H1) + b2) * p # NOTE: scale the activations
out = np.dot(W3, H2) + b3
```

At test time all neurons are active always => We must scale the activations so that for each neuron: <u>output at test time</u> = <u>expected output at training time</u>

Lecture 7 - 101

<sup>101</sup>January 25, 2024

""" Vanilla Dropout: Not recommended implementation (see notes below) """

p = 0.5 # probability of keeping a unit active. higher = less dropout

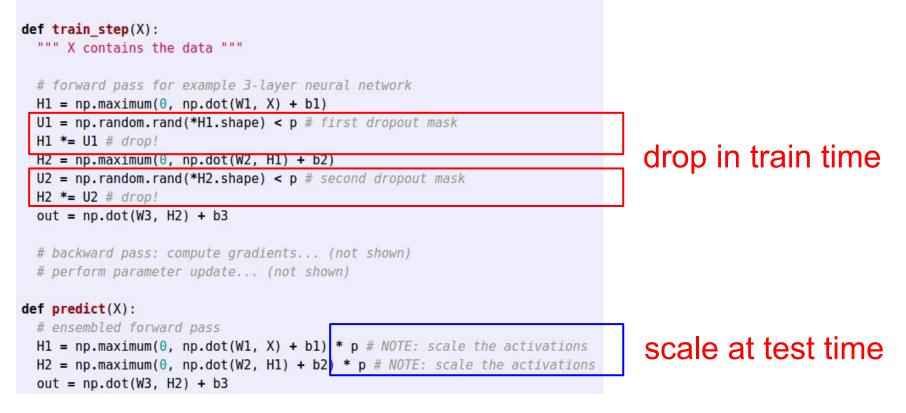

#### Ranjay Krishna, Sarah Pratt

### Lecture 7 - 102

**Dropout Summary** 

<sup>102</sup>January 25, 2024

### More common: "Inverted dropout"

p = 0.5 # probability of keeping a unit active. higher = less dropout

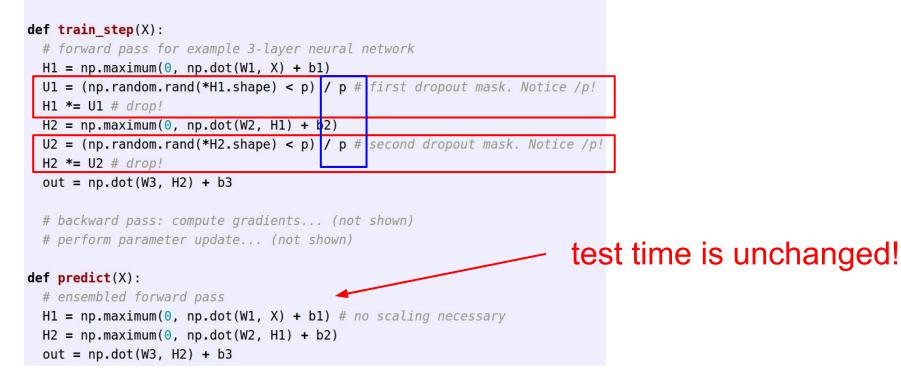

#### Ranjay Krishna, Sarah Pratt

### Lecture 7 - 103 <sup>103</sup> January 25, 2024

### Regularization: A common pattern

**Training**: Add some kind of randomness

$$y = f_W(x, z)$$

**Testing:** Average out randomness (sometimes approximate)

$$y = f(x) = E_z \left[ f(x, z) \right] = \int p(z) f(x, z) dz$$

Lecture 7 - 104

104 January 25, 2024

## Regularization: A common pattern

# **Training**: Add some kind of randomness

$$y = f_W(x, z)$$

**Testing:** Average out randomness (sometimes approximate)

$$y = f(x) = E_z \left[ f(x, z) \right] = \int p(z) f(x, z) dz$$

**Example**: Batch Normalization

### Training:

Normalize using stats from random minibatches

**Testing**: Use fixed stats to normalize

#### Ranjay Krishna, Sarah Pratt

### Lecture 7 - 105 <sup>105</sup> January 25, 2024

### **Regularization: Data Augmentation**

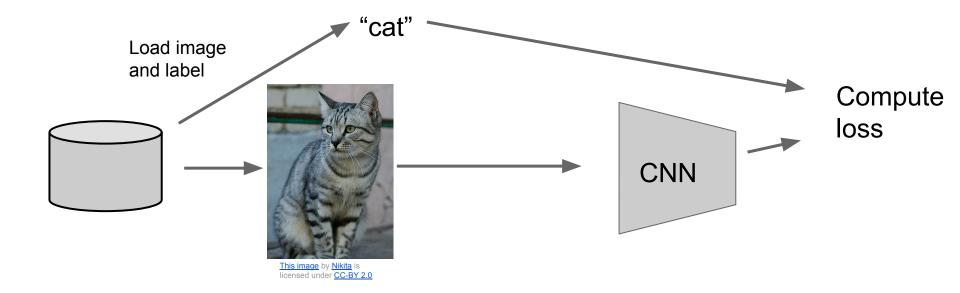

Ranjay Krishna, Sarah Pratt

#### Lecture 7 - 106 <sup>106</sup> January 25, 2024

### **Regularization: Data Augmentation**

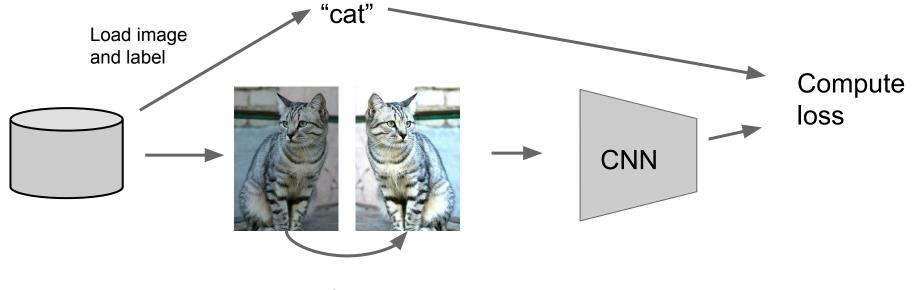

Transform image

#### Ranjay Krishna, Sarah Pratt

### Lecture 7 - 107 <sup>107</sup> January 25, 2024

### Data Augmentation Horizontal Flips

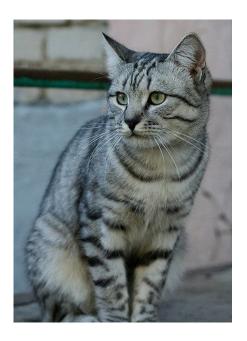

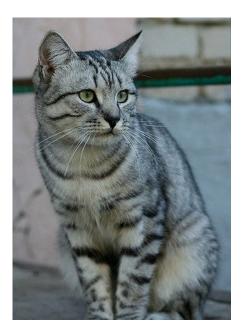

#### Ranjay Krishna, Sarah Pratt

### Lecture 7 - 108 <sup>108</sup> January 25, 2024

### Data Augmentation Random crops and scales

**Training**: sample random crops / scales ResNet:

Lecture 7 - 109

- 1. Pick random L in range [256, 480]
- 2. Resize training image, short side = L
- 3. Sample random 224 x 224 patch

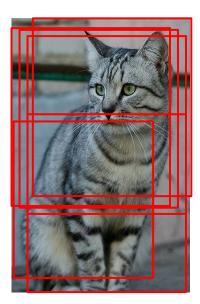

<sup>109</sup>January 25, 2024

### Data Augmentation Random crops and scales

**Training**: sample random crops / scales ResNet:

- 1. Pick random L in range [256, 480]
- 2. Resize training image, short side = L
- 3. Sample random 224 x 224 patch

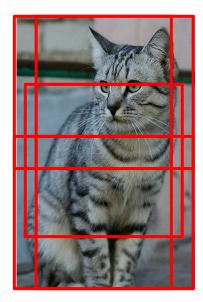

<sup>110</sup>January 25, 2024

# **Testing**: average a fixed set of crops ResNet:

- 1. Resize image at 5 scales: {224, 256, 384, 480, 640}
- 2. For each size, use 10 224 x 224 crops: 4 corners + center, + flips

Lecture 7 - 110

### Data Augmentation Color Jitter

Simple: Randomize contrast and brightness

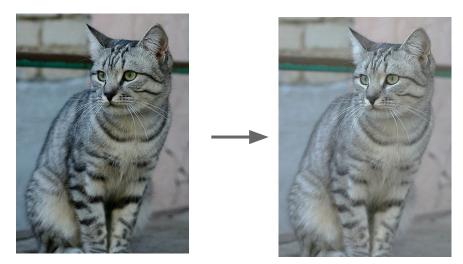

#### Ranjay Krishna, Sarah Pratt

#### Lecture 7 - 111 111 January 25, 2024

### Data Augmentation Color Jitter

Simple: Randomize contrast and brightness

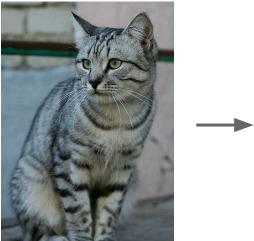

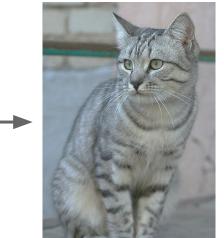

### More Complex:

- 1. Apply PCA to all [R, G, B] pixels in training set
- 2. Sample a "color offset" along principal component directions
- 1. Add offset to all pixels of a training image

(As seen in [Krizhevsky et al. 2012], ResNet, etc)

#### Ranjay Krishna, Sarah Pratt

### Lecture 7 - 112 <sup>112</sup> January 25, 2024

# Data Augmentation

- Get creative for your problem!
  - Examples of data augmentations:
  - translation
  - rotation
  - stretching
  - shearing,
  - lens distortions, ... (go crazy)

#### Ranjay Krishna, Sarah Pratt

#### Lecture 7 - 113 <sup>113</sup> January 25, 2024

## **Automatic Data Augmentation**

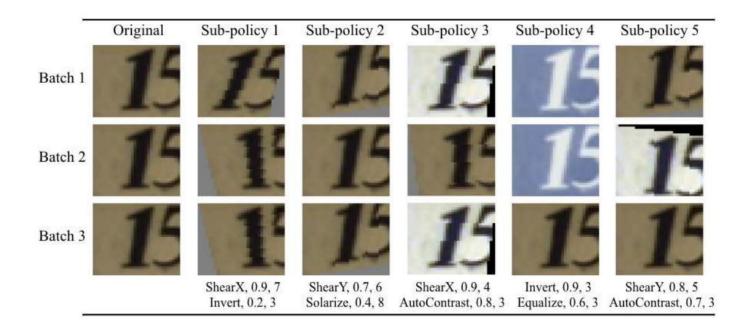

Lecture 7 - 114

114 January 25, 2024

Cubuk et al., "AutoAugment: Learning Augmentation Strategies from Data", CVPR 2019

# Regularization: A common pattern

Lecture 7 - 115

<sup>115</sup>January 25, <u>2024</u>

**Training**: Add random noise **Testing**: Marginalize over the noise

### Examples:

Dropout Batch Normalization Data Augmentation

# Regularization: DropConnect

**Training**: Drop connections between neurons (set weights to 0) **Testing**: Use all the connections

### Examples:

Dropout Batch Normalization Data Augmentation DropConnect

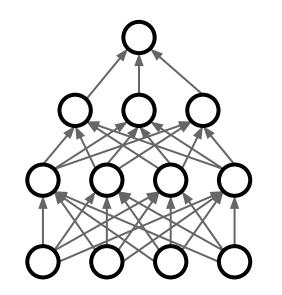

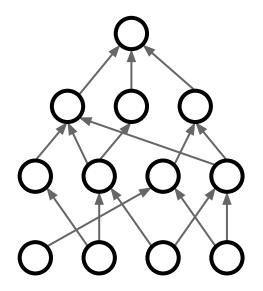

Wan et al, "Regularization of Neural Networks using DropConnect", ICML 2013

#### Ranjay Krishna, Sarah Pratt

#### Lecture 7 - 116 <sup>116</sup> January 25, 2024

Regularization: Fractional Pooling Training: Use randomized pooling regions Testing: Average predictions from several regions

### Examples:

Dropout Batch Normalization Data Augmentation DropConnect Fractional Max Pooling

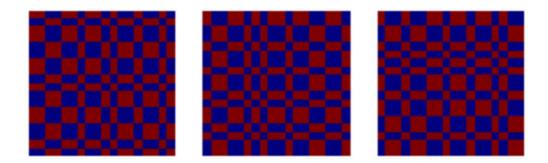

Graham, "Fractional Max Pooling", arXiv 2014

#### Ranjay Krishna, Sarah Pratt

#### Lecture 7 - 117 <sup>117</sup> January 25, 2024

Regularization: Stochastic Depth

**Training**: Skip some layers in the network **Testing**: Use all the layer

### Examples:

Dropout Batch Normalization Data Augmentation DropConnect Fractional Max Pooling Stochastic Depth (will become more clear in next week's lecture)

Huang et al, "Deep Networks with Stochastic Depth", ECCV 2016

Ranjay Krishna, Sarah Pratt

#### Lecture 7 - 118 <sup>118</sup> January 25, 2024

Regularization: Cutout Training: Set random image regions to zero Testing: Use full image

### Examples:

Dropout Batch Normalization Data Augmentation DropConnect Fractional Max Pooling Stochastic Depth Cutout / Random Crop

DeVries and Taylor, "Improved Regularization of Convolutional Neural Networks with Cutout", arXiv 2017

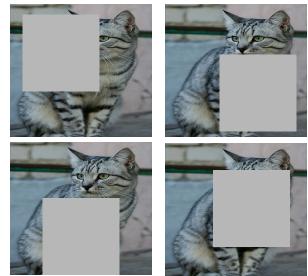

Works very well for small datasets like CIFAR, less common for large datasets like ImageNet

#### Ranjay Krishna, Sarah Pratt

#### Lecture 7 - 119 <sup>119</sup> January 25, 2024

Regularization: Mixup Training: Train on random blends of images Testing: Use original images

### Examples:

Dropout Batch Normalization Data Augmentation DropConnect Fractional Max Pooling Stochastic Depth Cutout / Random Crop Mixup

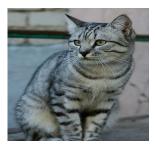

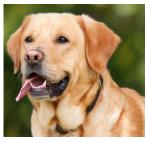

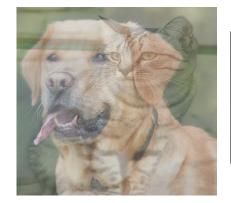

Target label: cat: 0.4 dog: 0.6

<sup>120</sup>January 25, 2024

CNN

Randomly blend the pixels of pairs of training images, e.g. 40% cat, 60% dog

Lecture 7 - 120

Zhang et al, "mixup: Beyond Empirical Risk Minimization", ICLR 2018

Regularization: CutMix Training: Train on random blends of images Testing: Use original images

### Examples:

Dropout Batch Normalization Data Augmentation DropConnect Fractional Max Pooling Stochastic Depth Cutout / Random Crop Mixup

Yun et al, "CutMix: Regularization Strategies to Train Strong Classifiers with Localizable Features", ICCV 2019

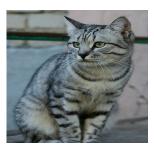

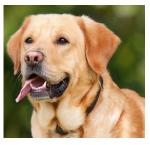

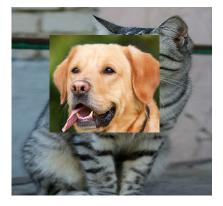

Target label: cat: 0.4 dog: 0.6

<sup>121</sup>January 25, 2024

**CNN** 

Replace random crops of one image with another: e.g. 60% of pixels from cat, 40% from dog

#### Ranjay Krishna, Sarah Pratt

#### Lecture 7 - 121

Regularization: Label Smoothing Training: Change target distribution Testing: Take argmax over predictions

### Examples:

Dropout Batch Normalization Data Augmentation DropConnect Fractional Max Pooling Stochastic Depth Cutout / Random Crop Mixup Label Smoothing

Ranjay Krishna, Sarah Pratt

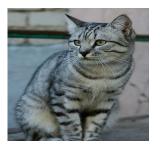

| Standard Training: |
|--------------------|
| Cat: 100%          |
| Dog: 0%            |
| Fish: 0%           |

Label Smoothing: Cat: 90% Dog: 5% Fish: 5%

122 January 25, 2024

Set target distribution to be  $1 - \frac{K-1}{K}\epsilon$  on the correct category and  $\epsilon/K$  on all other categories, with *K* categories and  $\epsilon \in 0,1$ . Loss is cross-entropy between predicted and target distribution.

Szegedy et al, "Rethinking the Inception Architecture for Computer Vision", CVPR 2015

Lecture 7 - 122

Regularization - In practice Training: Add random noise Testing: Marginalize over the noise

### Examples:

Dropout Batch Normalization Data Augmentation

DropConnect Fractional Max Pooling Stochastic Depth Cutout / Random Crop Mixup

- Use **dropout** for large fully-connected layers
- Using batchnorm is always a good idea
- Try Cutout, MixUp, CutMix,
   Stochastic Depth, Label Smoothing to squeeze out a bit of extra performance

#### Ranjay Krishna, Sarah Pratt

#### Lecture 7 - 123 <sup>123</sup> January 25, 2024

Ranjay Krishna, Sarah Pratt

Lecture 7 - 124 124 January 25, 2024

### Choosing Hyperparameters: Grid Search

Choose several values for each hyperparameter (Often space choices log-linearly)

#### Example:

Weight decay: [1x10<sup>-4</sup>, 1x10<sup>-3</sup>, 1x10<sup>-2</sup>, 1x10<sup>-1</sup>] Learning rate: [1x10<sup>-4</sup>, 1x10<sup>-3</sup>, 1x10<sup>-2</sup>, 1x10<sup>-1</sup>]

Evaluate all possible choices on this hyperparameter grid

Ranjay Krishna, Sarah Pratt

#### Lecture 7 - 125 125 January 25, 2024

### Choosing Hyperparameters: Random search

Choose several values for each hyperparameter (Often space choices log-linearly)

#### **Example:**

Weight decay: **log-uniform** on  $[1x10^{-4}, 1x10^{-1}]$ Learning rate: **log-uniform** on  $[1x10^{-4}, 1x10^{-1}]$ 

Run many different trials

Ranjay Krishna, Sarah Pratt

#### Lecture 7 - 126 126 January 25, 2024

### Random Search vs. Grid Search

Random Search for Hyper-Parameter Optimization Bergstra and Bengio, 2012

Grid Layout

<u>Random Layout</u>

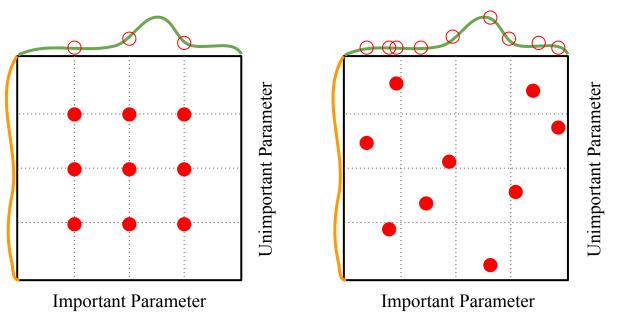

Illustration of Bergstra et al., 2012 by Shayne Longpre, copyright CS231n 2017

#### Ranjay Krishna, Sarah Pratt

#### Lecture 7 - 127 <sup>127</sup> January 25, 2024

### Choosing Hyperparameters (without tons of GPUs)

Lecture 7 - 128 128

January 25, 2024

Step 1: Check initial loss

Turn off weight decay, sanity check loss at initialization e.g. log(C) for softmax with C classes

Lecture 7 - 129 129

January 25, 2024

Step 1: Check initial loss
Step 2: Overfit a small sample

Try to train to 100% training accuracy on a small sample of training data (~5-10 minibatches); fiddle with architecture, learning rate, weight initialization

Loss not going down? LR too low, bad initialization Loss explodes to Inf or NaN? LR too high, bad initialization

Lecture 7 - 130 130

January 25, 2024

Step 1: Check initial lossStep 2: Overfit a small sampleStep 3: Find LR that makes loss go down

Use the architecture from the previous step, use all training data, turn on small weight decay, find a learning rate that makes the loss drop significantly within ~100 iterations

Lecture 7 - 131 131

January 25, 2024

Good learning rates to try: 1e-1, 1e-2, 1e-3, 1e-4

Step 1: Check initial loss
Step 2: Overfit a small sample
Step 3: Find LR that makes loss go down
Step 4: Coarse grid, train for ~1-5 epochs

Choose a few values of learning rate and weight decay around what worked from Step 3, train a few models for ~1-5 epochs.

Lecture 7 - 132 132

January 25, 2024

Good weight decay to try: 1e-4, 1e-5, 0

Step 1: Check initial loss

Ranjay Krishna, Sarah Pratt

- **Step 2**: Overfit a small sample
- Step 3: Find LR that makes loss go down
- **Step 4**: Coarse grid, train for ~1-5 epochs
- Step 5: Refine grid, train longer

Pick best models from Step 4, train them for longer (~10-20 epochs) without learning rate decay

Lecture 7 - 133 133

January 25, 2024

- Step 1: Check initial loss
- Step 2: Overfit a small sample
- Step 3: Find LR that makes loss go down
- Step 4: Coarse grid, train for ~1-5 epochs
- Step 5: Refine grid, train longer
- Step 6: Look at loss and accuracy curves

Lecture 7 - 134 134

January 25, 2024

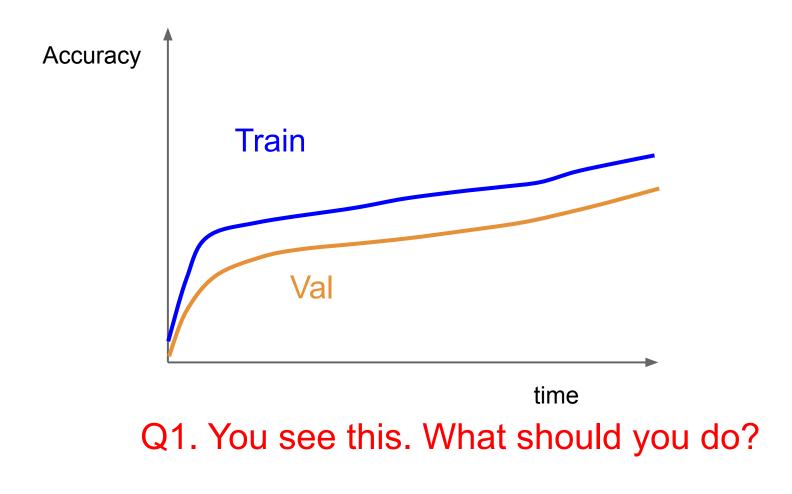

#### Lecture 7 - 135 <sup>135</sup> January 25, 2024

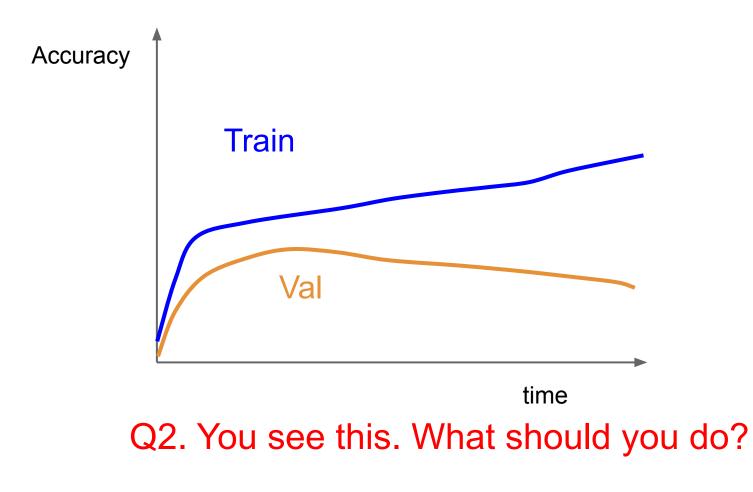

#### Lecture 7 - 136 <sup>136</sup> January 25, 2024

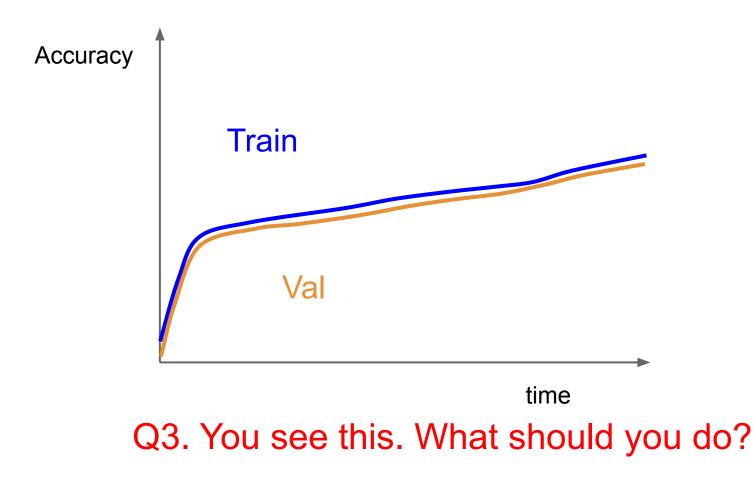

#### Lecture 7 - 137 <sup>137</sup> January 25, 2024

# Look at learning curves!

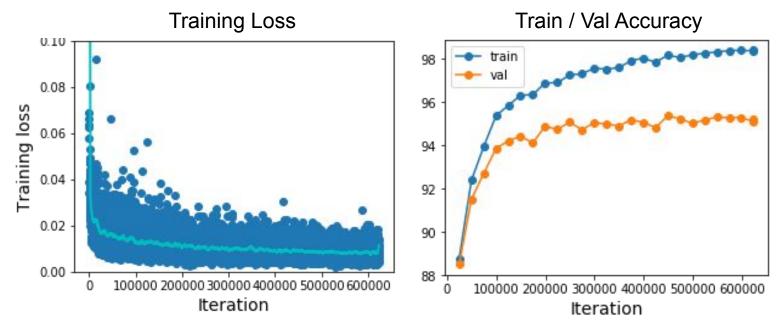

Losses may be noisy, use a scatter plot and also plot moving average to see trends better

#### Ranjay Krishna, Sarah Pratt

#### Lecture 7 - 138 <sup>138</sup> January 25, 2024

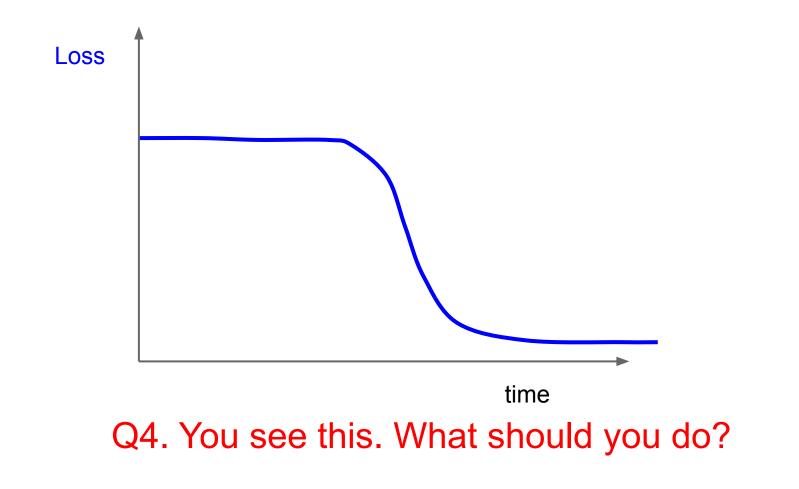

Lecture 7 - 139 <sup>139</sup> January 25, 2024

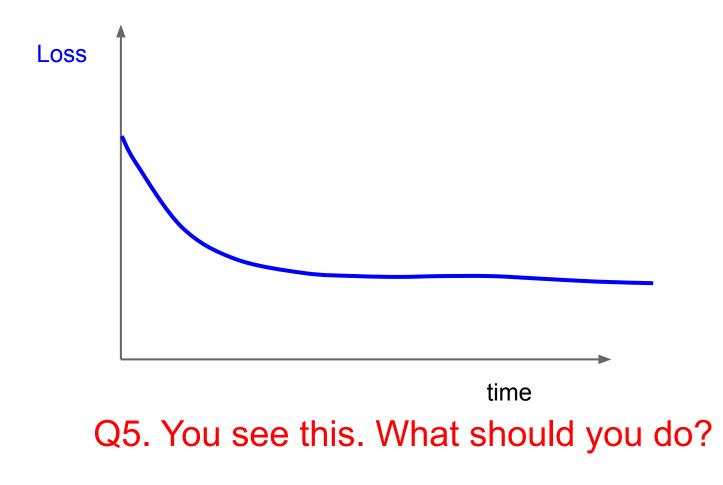

#### Lecture 7 - 140 <sup>140</sup> January 25, 2024

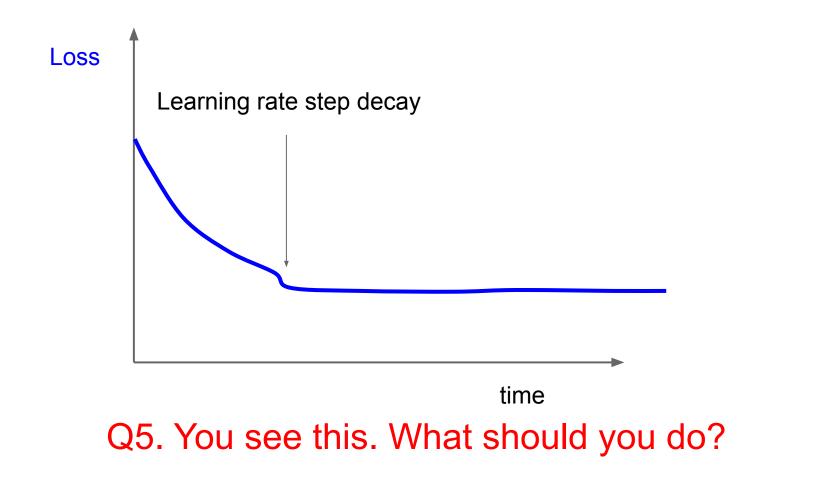

Lecture 7 - 141 <sup>141</sup> January 25, 2024

#### **Cross-validation**

We develop "command centers" to visualize all our models training with different hyperparameters

check out <u>weights</u> and biases

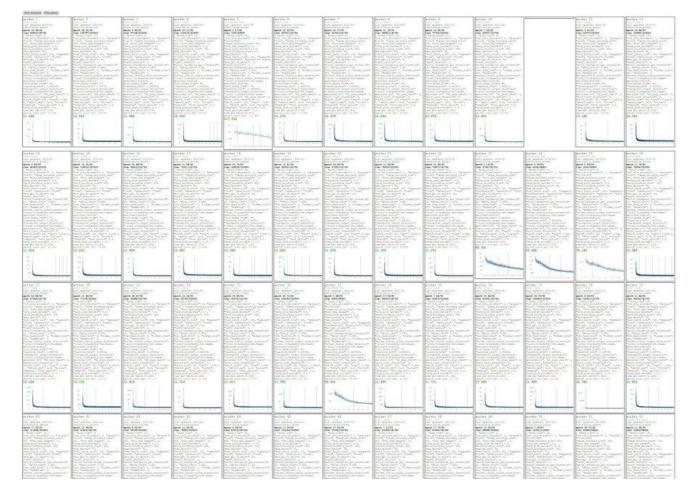

Lecture 7 - 142 142

January 25, 2024

You can plot all your loss curves for different hyperparameters on a single plot

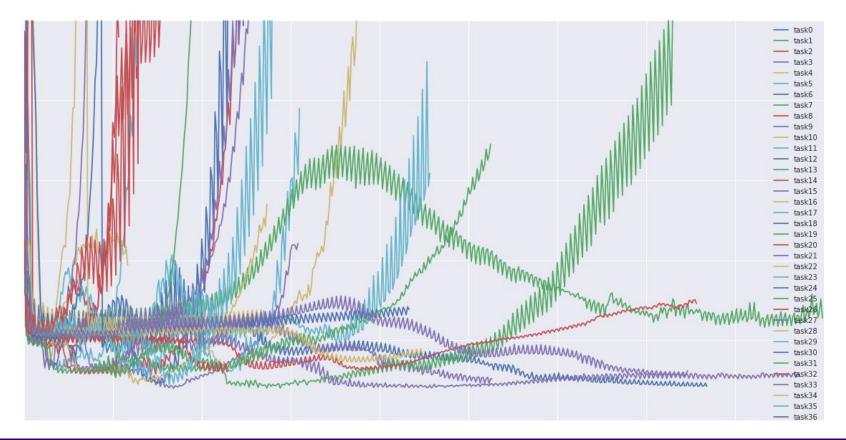

Ranjay Krishna, Sarah Pratt

#### Lecture 7 - 143 <sup>143</sup> January 25, 2024

- Step 1: Check initial loss
- Step 2: Overfit a small sample
- Step 3: Find LR that makes loss go down
- Step 4: Coarse grid, train for ~1-5 epochs
- Step 5: Refine grid, train longer
- Step 6: Look at loss and accuracy curves

Lecture 7 - 144 144

January 25, 2024

Step 7: GOTO step 5

### Hyperparameters to play with:

- learning rate,
- Its decay schedule, update type
- regularization (L2/Dropout strength)

This image by Paolo Guereta is licensed under CC-BY 2.0

Lecture 7 - 145 145

January 25, 2024

# Summary

- Improve your training error:
  - Optimizers
  - Learning rate schedules
- Improve your test error:
  - Regularization
  - Choosing Hyperparameters

Lecture 7 - 146

146 January 25, 2024

# Next time: Visualizing and understanding neural networks

Ranjay Krishna, Sarah Pratt

Lecture 7 - 147 <sup>147</sup> January 25, 2024

# Model Ensembles: Tips and Tricks

Instead of training independent models, use multiple snapshots of a single model during training!

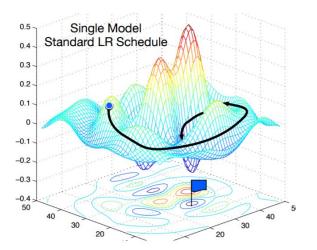

Loshchilov and Hutter, "SGDR: Stochastic gradient descent with restarts", arXiv 2016 Huang et al, "Snapshot ensembles: train 1, get M for free", ICLR 2017 Figures copyright Yixuan Li and Geoff Pleiss, 2017. Reproduced with permission.

#### Ranjay Krishna, Sarah Pratt

#### Lecture 7 - 148 <sup>148</sup> January 25, 2024

# Model Ensembles: Tips and Tricks

Instead of training independent models, use multiple snapshots of a single model during training!

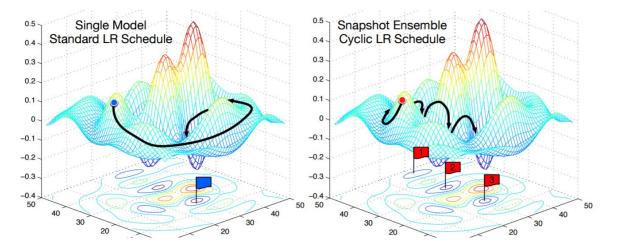

Loshchilov and Hutter, "SGDR: Stochastic gradient descent with restarts", arXiv 2016 Huang et al, "Snapshot ensembles: train 1, get M for free", ICLR 2017 Figures copyright Yixuan Li and Geoff Pleiss, 2017. Reproduced with permission.

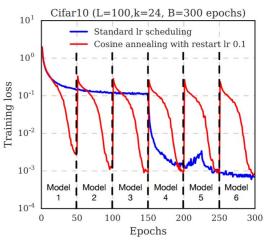

Cyclic learning rate schedules can make this work even better!

#### Ranjay Krishna, Sarah Pratt

#### Lecture 7 - 149 <sup>149</sup>January 25, 2024

# Model Ensembles: Tips and Tricks

Instead of using actual parameter vector, keep a moving average of the parameter vector and use that at test time (Polyak averaging)

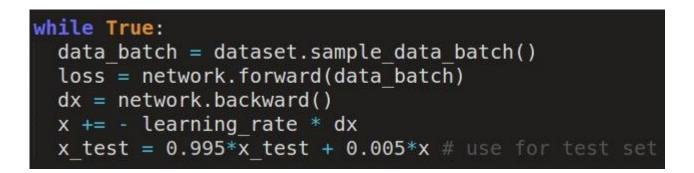

Lecture 7 - 150

<sup>150</sup>January 25, 2024

Polyak and Juditsky, "Acceleration of stochastic approximation by averaging", SIAM Journal on Control and Optimization, 1992.

### Track the ratio of weight updates / weight magnitudes:

```
# assume parameter vector W and its gradient vector dW
param_scale = np.linalg.norm(W.ravel())
update = -learning_rate*dW # simple SGD update
update_scale = np.linalg.norm(update.ravel())
W += update # the actual update
print update_scale / param_scale # want ~le-3
```

ratio between the updates and values: ~ 0.0002 / 0.02 = 0.01 (about okay) want this to be somewhere around 0.001 or so

#### Ranjay Krishna, Sarah Pratt

#### Lecture 7 - 151 <sup>151</sup> January 25, 2024